# Quick Guide to the 2005 American Community Survey Products in American FactFinder

# Final Data Release November 14, 2006

The American Community Survey (ACS) is a new nationwide survey designed to provide communities a fresh look at how they are changing. It is a critical element in the Census Bureau's reengineered 2010 census plan. The ACS collects information such as age, race, income, commute time to work, home value, veteran status, and other important data from U.S. households. As with the official decennial census, information about individuals will remain confidential.

Data users can access this detailed demographic and housing data annually online instead of waiting 10 years for decennial census data, helping them make more accurate, timely and informed decisions.

The ACS began in 1996 and has expanded each subsequent year. The full implementation began in January 2005, and the 2005 ACS data are available for geographic areas with a population of 65,000 or more. Within three years (by 2008), data will be available for all areas of 20,000 or more. For small areas less than 20,000, it will take 5 years to accumulate a large enough sample to provide estimates with accuracy similar to the decennial. Beginning in 2010, and every year thereafter, the nation will have a five-year period estimate available, a resource that shows change over time, even for neighborhoods and rural areas.

The Puerto Rico Community Survey (PRCS) is the equivalent of the American Community Survey for Puerto Rico. PRCS data are released in both English and Spanish. For the English release, PRCS and ACS data are presented together as the American Community Survey data set.

If you have questions or comments about the new products and features in AFF, please use the Feedback or FAQs button at the top of each page in AFF to send your questions and comments, or write to "cmo.acs@census.gov".

The Quick Guide URL: http://factfinder.census.gov/home/saff/aff\_acs2005\_quickguide.pdf

| Section A. What's New – August, 2006                                                                                                    | 3  |
|----------------------------------------------------------------------------------------------------|----|
| A1. 2005 ACS Data release in 4 'theme-based' waves                                                                                                    | 3  |
| A2. New Data, Tables, Maps and Enhancements                                                                                                    | 3  |
| Section B. Finding 2005 ACS Data in American FactFinder                                                                                                    | 5  |
| B1. 2005 ACS Fact Sheet                                                                                                    | 5  |
| B2. People and Housing pages                                                                                                    |    |
| How the Wave Release affects the 2005 People and Housing pages                                                                                                    |    |
| B3. Data Sets page                                                                                                    |    |
| B4. Data Profiles                                                                                                    |    |
| B5. Narrative Profiles – released in Wave 3 – October 3, 2006                                                                                                    | 13 |
| B6. Multi-Year Profiles (not available for 2005 data)                                                                                                    |    |
| B7. Ranking Tables                                                                                                    | 15 |
| B8. Subject Tables                                                                                                    | 18 |
| B9. Selected Population Profiles - Race, Ethnic and Ancestry Groups                                                                                                    | 21 |
| B10. Detailed Tables (Base Tables)                                                                                                    |    |
| B11. Geographic Comparison Tables                                                                                                    | 27 |
| B12. Thematic Maps                                                                                                    |    |
| B13. Custom Table                                                                                                    |    |
| B14. ACS Public Use Microdata Sample (PUMS) Files                                                                                                    |    |
| B15. Search                                                                                                    | 34 |
| Section C. Documentation and References for 2005 ACS data                                                                                                    |    |
| C1. 2005 Geographic Coverage                                                                                                    |    |
| C2. 2005 ACS Products available by Geography type                                                                                                    | 35 |
| C3. Explain Table Numbers                                                                                                    | 37 |
| C4. ACS Data Release Timetable: 2003 to 2010                                                                                                    | 39 |
| C5. Methodology                                                                                                    | 40 |
| C6. Subject Definitions                                                                                                    | 40 |
| C7. Quality Measures                                                                                                    | 40 |
| C8. Accuracy of the Data                                                                                                    | 41 |
| Section D. Data User Training Guide – American Community Survey (not yet released).<br>D1. Press Release/Media Toolkit for the American Community Survey<br>D2. American Community Survey Website | 41 |
|                                                                                                    |    |
| Appendix 1. List of 2005 ACS Ranking Tables, Geographic Comparison Tables and The<br>Maps (86)                                                                                                    |    |
| Appendix 2. List of 2005 ACS Subject Tables (62)                                                                                                    | 46 |
| Appendix 3. 2005 ACS Selected Population Profile (1)                                                                                                    | 48 |

# Section A. What's New – August, 2006

# A1. 2005 ACS Data release in 4 'theme-based' waves

- Wave 1 Demographic and Social data August 15, 2006
- Wave 2 Economic data August 29, 2006
- Wave 3 Housing data Narrative Profiles October 3, 2006
- Wave 4 Race, Ethnic and Ancestry data –Selected Population Profiles– November 14, 2006

The Detailed Tables [Base Tables] and Ranking Tables, Geographic Comparison Tables and Thematic Maps were released by theme over Waves 1, 2, and 3. The Subject Tables were released through all four waves. The Narrative Profile was released in Wave 3, and the Selected Population Profiles were released in Wave 4.

# A2. New Data, Tables, Maps and Enhancements

- Geographic Comparison Tables (GCTs) see Section B11. Geographic Comparison Tables
  - Compare data across similar geographic areas for popular themes
  - o Compare all states, all counties, all metropolitan and micropolitan statistical areas, etc.
  - GCTs are available for each characteristic displayed in Ranking Tables
- Puerto Rico Community Survey (PRCS) 2005 data available
  - o Displayed in English, integrated with state-side 2005 ACS data in American FactFinder
  - o To be displayed in Spanish on AFF, initial release planned for December 2006
- Expanded Geography for 2005 ACS
  - o 2005 ACS data includes data for the nation, all states and the District of Columbia
  - All counties, congressional districts, and places with 65,000 population or more, and
  - Puerto Rico
  - o New PUMAs defined for sub-state areas
  - New metropolitan and micropolitan areas defined per the Office of Management and Budget (OMB)
- Geographic Components available for selection
  - o Urban/rural, metropolitan/micropolitan statistical areas, in/not in principal city selections
  - o Available for Data Profiles, Subject Tables, and Detailed Tables paths
- Margin of Error (MOE) replaces confidence interval (upper and lower bounds) for ACS Estimates
  - This change affects the presentation of the Detailed Tables, Custom Tables, Data Profiles, and Ranking Tables
  - Tables show one view only—Margin of Error (MOE) --In previous years two views were created to help users understand the ACS data: the default view with the estimate only, and an expanded view available by hyperlink, that presented the estimate along with the confidence interval for each data element.
- Data Profiles
  - o 2005 Data Profiles were released over Waves 1, 2, and 3
- Ranking Tables
  - Only available for states in 2005

# • Detailed Tables /Base Tables

Geographic Components available for selection – see Section B10. Detailed Tables for details
 New 'collapsed/non-collapsed' tables for 2005 – see Section B10. Detailed Tables for details

# • Multi-Year Profiles

- Not available for 2005
- Will be available for 2007 ACS when three years of comparative data from the full implementation are available
- 2005 PUMS data have newly defined PUMAs

# • Download Center –

- Provides expert users with a central location within AFF to download large data extracts for multiple geographic areas for 2004 and 2005 ACS
- o Available for data profiles, subject tables, and detailed tables
- 2005 ACS data becomes the default (replacing Census 2000 default) for
  - Fact Sheet, and the People and Housing pages, where 2005 data are available for the selected geography
  - 2005 ACS data for these pages were incomplete until Wave 3 data was released; a note informed users that data were to be released in waves, providing a link to the release schedule and suggest ways to retrieve 2004 data in the interim.

# Section B. Finding 2005 ACS Data in American FactFinder

# **B1. 2005 ACS Fact Sheet**

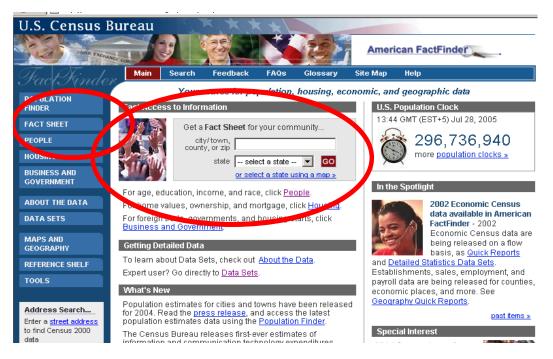

# How can I access the 2005 Fact Sheet?

From the American FactFinder main page:

- Enter your city/town, county, state in the geography search box  $\rightarrow$  Click GO  $\rightarrow$  2005 Fact Sheet OR
- Click Fact Sheet link in the left column  $\rightarrow$  2005 U.S. Fact Sheet
- To change geography use the search box at the top of the page to find city/town, county or state

2005 ACS data is displayed first wherever the 2005 ACS data are available for the selected geography. If 2005 data is not available for a selected geography, you will see a message "2005 data <u>not available</u> for this geography" in place of the 2005 tab. See the Documentation Section C1. 2005 Geographic Coverage for information about the geographic coverage of the 2005 American Community Survey and a link to the Geographical Areas in the 2005 ACS.

# **View Accuracy of ACS Estimates**

ACS data is based on a sample and the data are estimates of the true value. For 2005 tables, the accuracy of these estimates is reflected as a statistical measure called the Margin of Error (MOE) which replaces the confidence interval shown in "Upper Bound" and the "Lower Bound" columns found in the 2004 and earlier years. See Section C8. Accuracy of the Data for more details.

# On the 2005 Fact Sheet you can:

- click Narrative Profiles to view this table for your selected geography, or
- click <u>Reference Map</u> to view a map of the selected area
- click show more to see the Data Profile on a subject
- click <u>rank</u> to see a ranking table for the topic described in the stub for your selected geography

| U.S. Census                                                                                    |                                                  |                         |              | Ne b     | Amer                      | rican FactFinder                                                                   |
|------------------------------------------------------------------------------------------------|--------------------------------------------------|-------------------------|--------------|----------|---------------------------|------------------------------------------------------------------------------------|
| Fact Sheet                                                                                     | Main Searce<br>Main ► Fact Sheet                 | h Feedback              | FAQs         | Glossary | Site Map                  | Help                                                                               |
| FACT SHEET<br>• Fact Sheet<br>• Fact Sheet for a<br>Race, Ethnie, or<br>Ancestry Group<br>PEOr | ATT DA                                           | ed States<br>ted States |              |          |                           | city/town, county, or zip<br>state<br>- select a state - CO<br>search by address > |
| HOUSING<br>BUSINESS AND<br>GOVERNMENT                                                          | 2005 2<br>2005 American co<br>Data Prome Highlig | mmunity Survey          |              |          |                           | Reference Map                                                                      |
| ABOUT THE DATA<br>DATA SETS                                                                    | Note: The 2005 Ame<br>living in institutions, o  | college dormitories, a  | nd other gro |          | e household p<br>Estimate | Percent Margin of Error                                                            |

How the Wave Release of 2005 ACS affects the 2005 Fact Sheet

The outline of the entire Fact Sheet was shown with release of the first wave of 2005 ACS data. The data values within the Fact Sheet were shown as the data were released by wave.

- Where data were not yet released, a symbol, "tbr', (to be released) displayed in place of the data value.
- A general footnote appeared on the Fact Sheet through the conclusion of the Wave 3 Housing theme data release.
- A link to the 2005 ACS release schedule was featured along with a note suggesting that users "Access data from the 2004 ACS from the data sets page."
- The link to the Narrative Profile was not available until Wave 3 was released in October 2006.

| Error             | Mar | Percent | Estimate | Economic Characteristics - <u>show more</u> >>                                                                                                    |
|-------------------|-----|---------|----------|----------------------------------------------------------------------------------------------------|
| tbr               |     | tlar    | thr      | In labor force (population 16 years and over)                                                                                                    |
| tbr               |     | tbr     | tbr      | Mean travel time to work in minutes (workers 16<br>years and over)                                                                                                    |
| tbr               |     | tbr     | tbr      | Median household <u>income</u> (in 2005 inflation-<br>adjusted dollars)                                                                                                   |
| tbr               |     | tbr     | tbr      | Median family income (in 2005 inflation-<br>adjusted dollars)                                                                                                    |
| tbr               |     | tbr     | tbr      | Per capita income (in 2005 inflation-adjusted<br>dollars)                                                                                                    |
| tbr               |     | tbr     | tbr      | Families below poverty level                                                                                                    |
| tbr               |     | tbr     | tbr      | Individuals below poverty level                                                                                                    |
| argin of<br>Error | Mar | Percent | Estimate | Housing Characteristics - <u>show more</u> >>                                                                                                    |
| tbr               |     | tbr     | tbr      | Owner-occupied homes                                                                                                    |
| tbr               |     | tbr     | tbr      | Median value (dollars)                                                                                                    |
| tbr               |     | tbr     | tbr      | Median of selected monthly owner costs                                                                                                    |
| tbr               |     | tbr     | tbr      | With a <u>mortgage</u> (dollars)                                                                                                    |
| thr               | ,   | thr     | thr      | With a <u>mortgage</u> (dollars)<br>Not mortgaged (dollars)<br><b>tbr</b> - Data to be released. Additional data from the 20<br>be released late August through November. |
|                   |     |         |          | 2005 ACS release schedule                                                                                                    |
|                   |     |         |          | Access data from the 2004 ACS from the data sets r                                                                                                    |

# **B2.** People and Housing pages

2005 ACS data replaces the 2004 data on the People and Housing pages in American FactFinder.

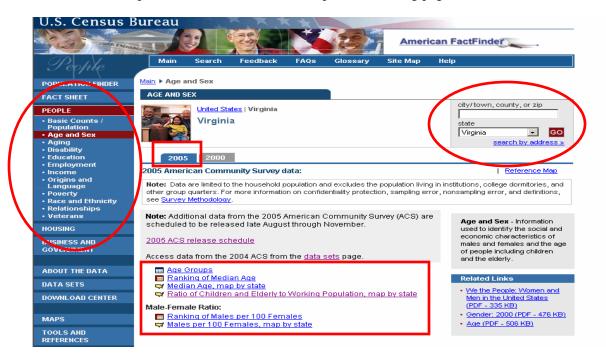

# How can I access 2005 data on the People and Housing pages?

From the American FactFinder main page:

- Click People or Housing in the left column → Click hyperlinks to 2005 ACS tables and maps for the United States
- To change geography use the search box at the top of the page to find city/town, county or state

**Note:** If more than one match is found for a geography (for example, typing in 'Washington'), you will be shown all the matches and asked to choose one.

If 2005 data is not available for a selected geography, you will see a message, "2005 data <u>not available</u> for this geography" in place of the 2005 tab. See "Documentation – Section C1. 2005 Geographic Coverage" for information about the geographic coverage of the 2005 American Community Survey and a link to the Geographical Areas in the 2005 ACS.

The hyperlinks for the topics on the People and Housing pages bring you to **Ranking Tables** and **Thematic Maps**, where available. Hyperlinks to the **Narrative Profile** and a **Reference Map** for the area are found under the search box. These products are described in more detail elsewhere.

### How the Wave Release affects the 2005 People and Housing pages

The 2005 People and Housing pages displayed links to tables and maps for those subjects that had been released.

- Where data were not yet available, a note informed users about the waved release
- The note suggested that users 'access ACS 2004 from the data sets page' for the most recent data
- A link to the 2005 ACS release schedule was also featured.

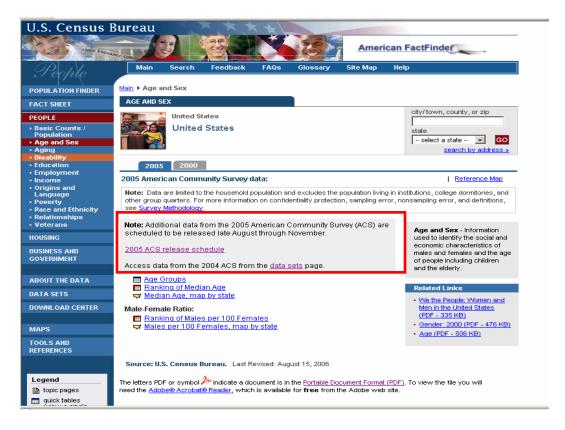

# **B3.** Data Sets page

- The 2005 American Community Survey data set with new products has been added.
- A Puerto Rico Community Survey (PRCS) bullet has been added to the Data Sets button in the left menu. PRCS and ACS data are presented together as the American Community Survey data set.
  - PRCS data will be released in the same four waves along with the ACS date, by subjects
  - PRCS data to be released in Spanish beginning in December 2006
- New hyperlinks added to the ACS data set:
  - o 2005 Quick Guide under the data set description for 2005 ACS
  - o Geographic Comparison Tables on the right

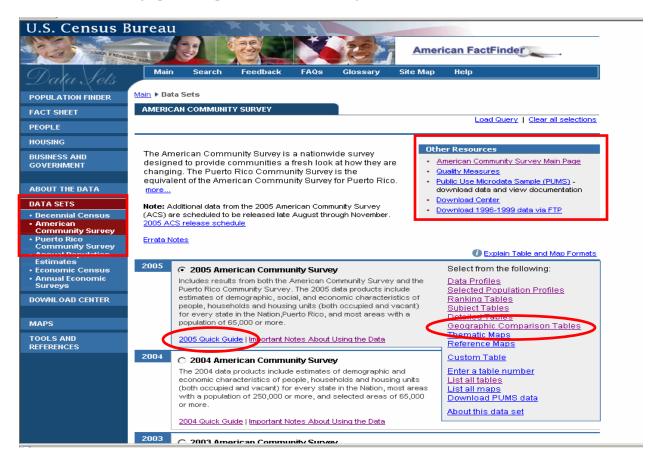

### **B4.** Data Profiles

|                                                                                              | Census Bure                               | eau<br>Main                                                                                         | Search                                                              | Feedback                                                                                | FAQs                                             | Glossarv     | Site Ma | p Help        |
|----------------------------------------------------------------------------------------------|-------------------------------------------|----------------------------------------------------------------------------------------------------|---------------------------------------------------------------------|-----------------------------------------------------------------------------------------|--------------------------------------------------|--------------|---------|---------------|
| Data Profile                                                                                 |                                           |                                                                                                    |                                                                     |                                                                                         |                                                  |              |         |               |
| You are here: Main 🕨                                                                         | Data Sets ► Geography                     | Results                                                                                             |                                                                     |                                                                                         |                                                  |              |         |               |
|                                                                                              |                                           |                                                                                                    |                                                                     |                                                                                         |                                                  | Print / Do   | wnload  | Related Items |
| 2005 Data Profiles:<br>Demographic<br>Social<br>Change geography<br>(state.county.<br>place) |                                           | Fairfax Col<br>General Den<br>Data Set: 200<br>Survey: 2005 .<br>Demographic -<br>Social - Educatio | ographic<br>5 America<br>American<br>Sex and Age<br>n, Marital Stat | Characteristi<br>n Community<br>Community<br>e, Race, Relations<br>cus, Fertility, Gran | y Survey<br>Survey<br>ship, Househo<br>hdparents | ld by Type   |         |               |
| Subject Definitions                                                                          | NOTE. Data are lim<br>dormitories, and ot |                                                                                                    |                                                                     |                                                                                         |                                                  |              |         | 3             |
| <ul> <li>Quality Measures</li> </ul>                                                         | nonsampling error,                        |                                                                                                    |                                                                     |                                                                                         | nionity protoct                                  | ion, samping | citor,  |               |
|                                                                                              | General Demogr                            | aphic Characte                                                                                      | ristics: 2005                                                       | ;                                                                                       | Estimate                                         | MOE          |         |               |
|                                                                                              | Total population                          | n                                                                                                   |                                                                     |                                                                                         | 998,690                                          | *****        |         |               |
|                                                                                              | SEX AND AGE                               |                                                                                                    |                                                                     |                                                                                         |                                                  |              |         |               |
|                                                                                              | Male                                      |                                                                                                    |                                                                     |                                                                                         | 495,675                                          |              |         |               |
|                                                                                              | Female<br>Under 5 years                   |                                                                                                    |                                                                     |                                                                                         | 503,015                                          | +/-242       |         |               |
|                                                                                              | under 5 years                             |                                                                                                    |                                                                     |                                                                                         | 12,007                                           | +7-200       |         |               |

Data Profiles allow users to view detailed demographic, social, economic, and housing information about a particular geography. As viewed in the illustration from 2004 above, there are five types, the first four correspond to the Demographic Profile from the decennial census. The fifth type of profile, the Narrative Profile, is a product unique to the American Community Survey.

#### How can I access them? (2004 and 2005 Data Profiles Only)

AFF Fact Sheet  $\rightarrow$  Choose Geography (using the Search box in the top right corner)  $\rightarrow$  Click Show More... next to General Demographic  $\rightarrow$  2005 Demographic Data Profile

#### OR

AFF Main Page  $\rightarrow$  Data Sets Page  $\rightarrow$  Click ACS Tab  $\rightarrow$  Choose Data Year (2005)  $\rightarrow$  Click Data Profiles hyperlink  $\rightarrow$  Geography Selection  $\rightarrow$  Demographic Data Profile (Default)

Use the links above the table and on the left navigation bar to:

- Toggle among the five profile types,
- Navigate to the 2002-2004 Multi-Year Profile, and
- Change your geography selection
- Click on Options in the blue banner above the table to select Geographic Components for a United States, region, division or state level data profile (2005 only).

#### New feature for 2005 Data Profiles

Geographic Components are available for United States, region, division and state level data profiles:

Once you have a U.S., region, division or state Data Profile table, you can choose to display the data for the geographic components of the nation, region, division or state by  $\rightarrow$  clicking Options in the blue banner above the table  $\rightarrow$  Choose Geographic Components from the list. You will be presented with a list of Geographic Components that are available for the geographic area you chose. The complete list of components for the 2005 ACS data is:

- Urban
- Rural
- In metropolitan or micropolitan statistical area
- Not in metropolitan or micropolitan statistical area

- In metropolitan statistical area
- In metropolitan statistical area -- in principal city
- In metropolitan statistical area -not in principal city
- In micropolitan statistical area
- In micropolitan statistical area in principal city
- In micropolitan statistical area not in principal city

 $\rightarrow$  Choose a geographic component  $\rightarrow$  Click OK  $\rightarrow$  View table for selected geographic component

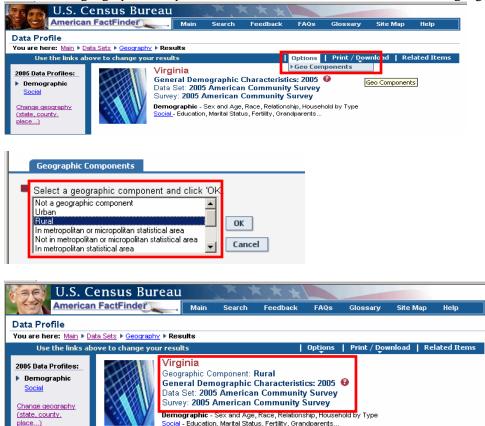

# How the Wave Release affects the 2005 Data Profiles

The 2005 Data Profiles display the data for each topic under four headings (Demographic, Social, Economic and Housing). Data for subjects were shown as the data were released by wave.

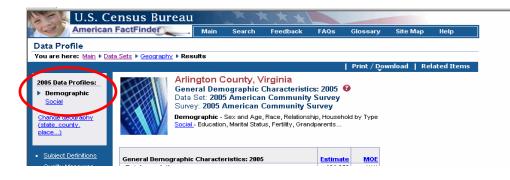

This illustration shows the Data Profile for Virginia as it appeared with 2005 Wave 1 data. The links to the other three profiles were not available in the left navigation menu, since the data for the economic and housing data, and the narrative profiles were not released until later in 2006.

Available for: 2002-2005

U.S. Census Bureau American FactFinder Main Glossary Feedb FAOs Site Man Help Narrative Profile You are here: Main > Data Sets > Geography > Results Options | Print | Related Items United States 2005 Data Profiles: Population and Housing Narrative Profile: 2005 Demographic Data Set: 2005 American Community Survey Social Survey: 2005 American Community Survey Economic Demographic - Sex and Age, Race, Relationship, Household by Type Housing Social - Education, Marital Status, Fertility, Grandparents... Economic - Income, Employment, Occupation, Commuting to Work Narrative Housing - Occupancy and Structure, Housing Value and Costs, Utilities... Change geography Narrative - Text profile with graphs for easy analysis... (state, county, lace...) NOTE. Data are limited to the household population and exclude the population living in institutions, college dormitories, and other group quarters. For information on confidentiality protection, sampling error, Subject Definitions nonsampling error, and definitions, see Survey Methodology Quality Measures POPULATION OF United States: In 2005, United States had a household population of 288.4 million - 147.1 million (51 percent) females and 141.3 million (49 percent) males. The median age was 36.4 years. Twenty-five percent of the population were under 18 years and 12 percent were 65 years and older. The Age Distribution of People in United States in 2005 65 and over 12% 45 to 64 25% category 25 to 44 28% 18 to 24 9% Age Under 18 25% т т 0 10 30 40 50 60 70 80 90 100 20 Percent of population

**B5.** Narrative Profiles – released in Wave 3 – October 3, 2006

Narrative Profiles provide text and bar charts to display the highlights of the demographic, social, economic, and housing data profiles for a single geographic area. The topics include population, households and families, disability, travel to work, income, poverty, and a wide variety of other topics drawn from the Data Profiles.

#### How the Wave Release affects the 2005 Narrative Profiles

The Narrative Profiles were released in Wave 3 -- October 2006.

#### How can I access them?

Any Data Profile  $\rightarrow$  Click the <u>Narrative</u> link (above the table or on the left navigation bar)

OR

AFF 2005 Fact Sheet  $\rightarrow$  Click the <u>Narrative Profiles</u> link (below the search box)

**Available for:** 2002 - 2005

**B6.** Multi-Year Profiles (not available for 2005 data)

| U.S. Census Bureau                                                                                                    |                                                                                                    |                                                                                                    |                                                                                                    |                                                                                                    |                                                                                                    |
|----------------------------------------------------------------------------------------------------|----------------------------------------------------------------------------------------------------|----------------------------------------------------------------------------------------------------|----------------------------------------------------------------------------------------------------|----------------------------------------------------------------------------------------------------|----------------------------------------------------------------------------------------------------|
|                                                                                                    |                                                                                                    |                                                                                                    |                                                                                                    |                                                                                                    |                                                                                                    |
| American FactFinder Main Search Feedback                                                                                                    | c FAQs Glossary                                                                                                    | Site Map Help                                                                                                    |                                                                                                    |                                                                                                    |                                                                                                    |
| n Community Survey - Multi-Year Profile                                                                                                    |                                                                                                    |                                                                                                    |                                                                                                    |                                                                                                    |                                                                                                    |
| ere: Main > All Data Sets > Geography > Results                                                                                                    |                                                                                                    |                                                                                                    |                                                                                                    |                                                                                                    |                                                                                                    |
|                                                                                                    | Print / Dowr                                                                                                    | nload   Related Items                                                                                                    |                                                                                                    |                                                                                                    |                                                                                                    |
| United States                                                                                                    |                                                                                                    |                                                                                                    |                                                                                                    |                                                                                                    |                                                                                                    |
| i-Year Onited States<br>Selected Social Characteristics: 2                                                                                                    | 004 🙆                                                                                                    |                                                                                                    |                                                                                                    |                                                                                                    |                                                                                                    |
|                                                                                                    |                                                                                                    |                                                                                                    |                                                                                                    |                                                                                                    |                                                                                                    |
| aphic Data Set: 2004 American Commun                                                                                                    | · · ·                                                                                                    |                                                                                                    |                                                                                                    |                                                                                                    |                                                                                                    |
| Demographic - Sex and Age, Race, Relations                                                                                                    |                                                                                                    |                                                                                                    |                                                                                                    |                                                                                                    |                                                                                                    |
| ic<br>Social - Education, Marital Status, Fertility, G<br>Economic - Income, Employment, Occupation                                                                                                    |                                                                                                    |                                                                                                    |                                                                                                    |                                                                                                    |                                                                                                    |
| Linuxian Commence and Structure Mercin                                                                                                    |                                                                                                    |                                                                                                    |                                                                                                    |                                                                                                    |                                                                                                    |
| Narrative - Text profile with graphs for easy                                                                                                    |                                                                                                    |                                                                                                    |                                                                                                    |                                                                                                    |                                                                                                    |
| NOTE But an International the base of the second states and second states                                                                                                    |                                                                                                    | ns college                                                                                                    |                                                                                                    |                                                                                                    |                                                                                                    |
| anty. NOTE: Data are initial to the household population and exclude<br>dormitories, and other group quarters. For information on config                                                                                                    |                                                                                                    |                                                                                                    |                                                                                                    |                                                                                                    |                                                                                                    |
| nonsampling error, and definitions, see Survey Methodology.                                                                                                    |                                                                                                    |                                                                                                    |                                                                                                    |                                                                                                    |                                                                                                    |
|                                                                                                    |                                                                                                    |                                                                                                    |                                                                                                    |                                                                                                    |                                                                                                    |
| A set in standard attraction of the state of a standard result. State on the state of the state of the sta    | 000 sectores to us Name at a sector                                                                                                    | attended at the second                                                                                                    |                                                                                                    |                                                                                                    |                                                                                                    |
| An * indicates that the estimate is significantly different (at a 90                                                                                                    |                                                                                                    |                                                                                                    |                                                                                                    |                                                                                                    |                                                                                                    |
| Definitions the most current year. A 'c' indicates the estimates for that year                                                                                                    |                                                                                                    |                                                                                                    |                                                                                                    |                                                                                                    |                                                                                                    |
| the mest concert case. A tellindicates the estimates for their case                                                                                                    |                                                                                                    |                                                                                                    |                                                                                                    |                                                                                                    |                                                                                                    |
| Definitions the most current year. A 'c' indicates the estimates for that year<br>statistical test is not appropriate.                                                                                                    | ar and the current year are both                                                                                                    | controlled; a                                                                                                    |                                                                                                    |                                                                                                    |                                                                                                    |
| Certificities the most current year. A 'c'indicates the estimates for that year<br>statistical test is not appropriate.                                                                                                    | 2004 Percent                                                                                                    | controlled; a 2003 Percent                                                                                                    | 2002 Percent                                                                                                    | 2001 Percent                                                                                                    |                                                                                                    |
| Derinforms tensives the most current year. A "clinicates the estimates for that year statistical test is not appropriate. Selected Social Characteristics                                                                                                    | ar and the current year are both                                                                                                    | controlled; a                                                                                                    | 2002 Percent<br>Distribution                                                                                                    | 2001 Percent<br>Distribution                                                                                                    |                                                                                                    |
| Cerinitons the most current year. A 'C'indicates the estimates for that year statistical test is not appropriate. Selected Social Characteristice SCHOOL ENROLLMENT                                                                                                    | 2004 Percent<br>Distribution                                                                                                    | 2003 Percent<br>Distribution                                                                                                    | Distribution                                                                                                    | Distribution                                                                                                    | Distribution                                                                                                    |
| Certificing<br>descures<br>Selected Social Characteristics<br>SCHOOL ENROLLMENT<br>Population 3 years and over enrolled in school                                                                                                    | 2004 Percent Distribution 75,475,565                                                                                                    | 2003 Percent<br>Distribution<br>75,128,957 *                                                                                                    | Distribution 74,649,109 *                                                                                                    | Distribution 73,187,876 *                                                                                                    | Distribution<br>72,556,563                                                                                              |
| Certinitors<br>dessures<br>Selected Social Characteristics<br>SCHOOL ENROLLMENT<br>Population 3 years and over enrolled in school<br>Narsery school, preschool                                                                                                    | 2004 Percent<br>Distribution           75,475,565           6.2%                                                                                                    | 2003 Percent<br>Distribution<br>75,128,957 *<br>6.1%                                                                                                    | Distribution 74,649,109 * 6.2%                                                                                                    | Distribution 73,187,876 * 6.0% *                                                                                                    | Distribution<br>72,556,563<br>6.0%                                                                                      |
| Cerinitions the most current year. A 'C'inflicates the estimates for that year statistical test is not appropriate. Selected Social Characteristics SCHOOL ENROLLMENT Population 3 years and over enrolled in school Nurser yschod, preschool Kindergerten Kindergerten K | 2004 Percent<br>Distribution           75,475,565           6,2%           5,3%                                                                                             | 2003 Percent           Distribution           75,128,957           6.1%           5.3%                                                                                                    | Distribution 74,649,109 * 6.2% 5.4%                                                                                                    | Distribution 73,187,876 * 6.0% * 5.4%                                                                                                    | Distribution<br>72,556,563<br>6.0%<br>5.4%                                                                              |
| Certinidas<br>dessures the most current year. A 'C indicates the estimates for that year<br>statistical test is not appropriate. Selected Social Characteristics<br>ScittooL EROLLMENT<br>Population 3 years and over enrolled in school<br>Nargery school, preschool<br>Kindergarten<br>Elementary school (grades 1-8)                                                                                                    | 2004 Percent<br>Distribution           75,475,565           6,2%           5,3%           4,3,1%                                                                            | controlled; a 2003 Percent Distribution 75,128,957 6.1% 6.3% 4.35%                                                                                                    | Distribution 74,649,109 6.2% 5.4% 44.3%                                                                                                    | Distribution 73,187,876 * 6.0% * 5.4% 45.3% *                                                                                                    | Distribution<br>72,556,563<br>6.0%<br>5.4%<br>45.4%                                                                     |
| Certinitions the most current year. A 'C'inflicates the estimates for that year statistical test is not appropriate. Selected Social Characteristics SCHOOL ENKOLLMENT Population 3 years and over enrolled in school Narsery school, preschool Kindergaten Elementary school (grades 1-2) High school grade (grades 9-12)                                                                                                    | 2004 Percent<br>Distribution           75,475,565         6.2%           6.3%         5.3%           43.1%         22.0%                                                    | Controlled; a 2003 Percent Distribution 75,128,957 6.1% 5.3% 43.5% * 22.1%                                                                                                    | Distribution 74,649,109 6.2% 5.4% 44.3% 44.3% 21.7% *                                                                                                    | Distribution           73,187,876         *           6.0%         *           5.4%         *           45.3%         *           21.7%         *                                                                                     | Distribution<br>72,556,563<br>6.0%<br>5.4%<br>45.4%<br>21.7%                                                            |
| Certinidas<br>dessures the most current year. A 'C indicates the estimates for that year<br>statistical test is not appropriate. Selected Social Characteristics<br>ScittooL EROLLMENT<br>Population 3 years and over enrolled in school<br>Nargery school, preschool<br>Kindergarten<br>Elementary school (grades 1-8)                                                                                                    | 2004 Percent<br>Distribution           75,475,565           6,2%           5,3%           4,3,1%                                                                            | controlled; a 2003 Percent Distribution 75,128,957 6.1% 6.3% 4.35%                                                                                                    | Distribution 74,649,109 6.2% 5.4% 44.3%                                                                                                    | Distribution 73,187,876 * 6.0% * 5.4% 45.3% *                                                                                                    | Distribution<br>72,556,563<br>6.0%<br>5.4%<br>45.4%<br>21.7%                                                            |
| Certinitions the most current year. A 'C'inflicates the estimates for that year statistical test is not appropriate. Selected Social Characteristics SCHOOL ENKOLLMENT Population 3 years and over enrolled in school Narsery school, preschool Kindergaten Elementary school (grades 1-2) High school grade (grades 9-12)                                                                                                    | 2004 Percent<br>Distribution           75,475,565         6.2%           6.3%         5.3%           43.1%         22.0%                                                    | Controlled; a 2003 Percent Distribution 75,128,957 6.1% 5.3% 43.5% * 22.1%                                                                                                    | Distribution 74,649,109 6.2% 5.4% 44.3% 44.3% 21.7% *                                                                                                    | Distribution           73,187,876         *           6.0%         *           5.4%         *           45.3%         *           21.7%         *                                                                                     | Distribution<br>72,556,563<br>6.0%<br>5.4%<br>45.4%<br>45.4%<br>21.7%<br>21.5%                                          |
| Certinions the most current year. A 'Cirklicates the estimates for that year statistical test is not appropriate. Selected Social Characteristics SCHOOL ENROLLMENT Population 3 years and over enrolled in school Nareery school, preschool Kindergarten Elementary school (grades 1-0) High school graduate school College or graduate school                                                                                                    | 2004 Percent<br>Distribution           75,475,565         6.2%           6.3%         5.3%           43.1%         22.0%                                                    | Controlled; a 2003 Percent Distribution 75,128,957 6.1% 5.3% 43.5% * 22.1%                                                                                                    | Distribution 74,649,109 6.2% 5.4% 44.3% 44.3% 21.7% *                                                                                                    | Distribution           73,187,876         *           6.0%         *           5.4%         *           45.3%         *           21.7%         *                                                                                     | Distribution<br>72,556,563<br>6.0%<br>5.4%<br>45.4%<br>45.4%<br>21.7%<br>21.5%                                          |
| Certinizate<br>decisives the most current year. A 'C indicates the estimates for that year<br>statistical test is not appropriate. Selected Social Characteristics SCHOOL ENROLLMENT Population 3 years and over enrolled in school Narsery school, preschool Kindergarten Elementary school (grades 1-8) High school grade (grades 9-12) College or graduate school EDUCATIONAL ATTAINMENT                                                                                                    | and the current year are both<br>2004 Percent<br>Distribution<br>75,475,685<br>6.2%<br>5.3%<br>43.1%<br>22.0%<br>23.4%                                                      | 2003 Percent<br>Distribution<br>5 3%<br>4 35%<br>22.1%<br>22.9%                                                                                                    | Distribution           74,649,109         *           6.2%         *           5.4%         *           21.7%         *           22.5%         *                                                                                                    | Distribution           73,187,876         •           6.0%         •           5.4%         •           45.3%         •           21.7%         •                                                                                     | Distribution<br>72,556,563<br>6.0%<br>5.4%<br>45.4%<br>21.7%<br>21.5%<br>177,532,915                                    |
| Certinions the most current year. A 'C indicates the estimates for that year statistical test is not appropriate. Selected Social Characteristics SCROOL FINOLLMENT Population 3 years and over enrolled in school Kindergarten Elementary school grades 1-8) High school grades 1-9) High school grades 1-20 College or graduate school EDUCATIONAL ATTAINMENT Population 2 years and over                                                                                                    | r and the current year are both<br><b>2004 Percent</b><br><b>Distribution</b><br><b>75,475,665</b><br>6,2%<br>6,2%<br>5,3%<br>23,1%<br>22,0%<br>23,4%<br><b>186,534,177</b> | 2003 Percent<br>Distribution           75,128,957           6.1%           5.3%           22.1%           22.9%           184,395,128                                                                              | Distribution           74,649,109         *           6.2%         5.4%           5.4%         44.3%           21.7%         *           22.5%         *           182,686,266         *                                                                        | Distribution           73,187,876         •           6.0%         •           5.4%         •           45.3%         •           21.7%         •           179,359,220         •                                                     | Distribution<br>72,556,563<br>8.0%<br>5.4%<br>24.7%<br>21.5%<br>7.7%<br>7.0%                                            |
| Certinizations the most current year. A 'C indicates the estimates for that year statistical test is not appropriate. Selected Social Characteristics SCHOOL ENROLLMENT Population 3 years and over enrolled in school Narsery school, preschool Ridargarten Elementary school (grades 1-8) High school grade (grades 9-12) College or graduate school EBUCATIONAL ATTAINMENT Population 25 years and over Less thm 5th grade                                                                                                    | er and the current year are both<br>2004 Percent<br>Distribution<br>75,475,555<br>6 2%<br>5 3%<br>4 3.1%<br>22.0%<br>23.4%<br>106,534,177<br>6 3%                           | 2003 Percent<br>Distribution<br>5 (5) (28,957) *<br>6 (3%)<br>5 (3%)<br>4 (3,5%) *<br>2 (2,9%) *<br>184,395,128) *<br>6 (4%) *                                                                                     | Distribution           74,649,109         *           6.2%         *           5.4%         *           24.3%         *           21.7%         *           22.5%         *           182,668,266         *           6.7%         *                            | Distribution           73,167,876         *           6.0%         *           5.4%         *           21.7%         *           1179,959,220         *           6.7%         *                                                     | 2000 Percent<br>Distribution<br>72,556,543<br>5,6%<br>45,4%<br>21,7%<br>21,5%<br>21,5%<br>7,7%<br>11,5%<br>2,8%         |
| Certinizes the most current year. A 'C indicates the estimates for that year statistical test is not appropriate. Selected Social Characteristics SCHOOL ENROLLMENT Population 3years and over enrolled in school Kindergarten Elementary school grades 1-8) High school grades 1-80 High school grades 1-20 College or graduate school EUCATIONAL ATTAIMMENT Population 2 Syears and over Less thin 3 m grade This 12 m grade, no diploma                                                                                                    | r and the current year are both<br>2004 Percent<br>Distribution<br>75,475,565<br>6,2%<br>5,3%<br>22,0%<br>23,4%<br>186,534,177<br>6,3%<br>9,8%                              | 2003 Percent<br>Distribution         *           75,128,957         *           6.1%         5.3%           22.1%         22.9%           22.9%         *           184,395,128         *           9.9%         * | Distribution 74,649,109 26,25 2,54% 43% 43% 21,7% 22,55% 102,668,266 2,7% 10,7% 10,7% 10,7%                                                                                                    | Distribution<br>73,47,876 *<br>8,0% *<br>6,0% *<br>5,4%<br>21,7% *<br>21,7% *<br>179,559,220 *<br>6,7% *<br>112% *                                                                                                    | Distribution<br>72,556,563<br>6.0%<br>45.4%<br>21.5%<br>21.5%<br>21.5%<br>7.1%<br>177,532,916<br>7.0%<br>11.5%          |
| Centrators tensors tensors ten | er and the current year are both<br>2004 Percent<br>Distribution<br>75,475,565<br>6.2%<br>5.3%<br>4.31%<br>2.20%<br>2.3.4%<br>186,534,177<br>6.3%<br>9.8%<br>2.25%          | 2003 Percent<br>Distribution<br>75,128,957 *<br>6.3%<br>43.5%<br>43.5%<br>22.3%<br>184,335,128 *<br>6.4% *<br>3.9% *                                                                                               | Distribution           74,649,109         *           6.2%         *           5.4%         *           21.7%         *           22.5%         *           182,668,266         *           6.7%         *           100.7%         *           28.5%         * | Distribution           73,167,876         •           6.0%         •           5.4%         •           21.7%         •           1179,559,220         •           6.7%         •           11.2%         •           28.5%         • | Distribution<br>72,556,563<br>6.0%<br>5.4%<br>45.4%<br>21.7%<br>21.5%<br>21.5%<br>177,532,915<br>7.0%<br>11.5%<br>22.8% |

Multi-Year Profiles (MYP) show detailed demographic, social, economic, and housing data about a selected geography over several years in tabular form. They allow users to identify trends and patterns over time. The 2004 MYPs show data from 2000 to 2004.

The MYP will be published again in 2007, when three years of comparison data from the full implementation of the ACS are available.

#### How can I access them?

#### (For 2004 Multi-Year Profile Only)

AFF People page or Housing page  $\rightarrow$  Click 2004 Tab  $\rightarrow$  Choose Geography (use the Search box in the top right corner of the page)  $\rightarrow$  Click the  $\square$  hyperlink for a table under a chosen topic  $\rightarrow$  2004 Demographic (Social, Economic or Housing) Multi-Year Profile.

OR

AFF Main Page  $\rightarrow$  Data Sets  $\rightarrow$  Click ACS Tab  $\rightarrow$  Choose Data Year  $\rightarrow$  Click Multi-Year Profiles hyperlink  $\rightarrow$  Geography Selection page  $\rightarrow$  Demographic Multi-Year Profile (Default)

#### What must I remember?

- A '\*' indicates if a statistically significant difference exists between the data item for a given year and the current year.
- A 'c' indicates that the data are controlled and a statistical significance test is not appropriate.

**Available for:** 2002 – 2004

# **B7. Ranking Tables** Default View – Without Statistical Significance

|                                                                                                    | s Bureau                                                                                                    | × * * *                                                                                                    |                                                                                                 |              |
|----------------------------------------------------------------------------------------------------|----------------------------------------------------------------------------------------------------|----------------------------------------------------------------------------------------------------|-------------------------------------------------------------------------------------------------|--------------|
| American FactFi                                                                                                    | inder Main                                                                                                    | Search Feedback FAQ                                                                                                    | Glossary Site Map                                                                               | Help         |
| anking Tables                                                                                                    |                                                                                                    |                                                                                                    |                                                                                                 |              |
| ou are here: Main 🕨 Data Sets 🕨                                                                                                    | Ranking Tables  Results                                                                                                    |                                                                                                    |                                                                                                 |              |
|                                                                                                    |                                                                                                    |                                                                                                    | Print / Download   R                                                                            | elated Items |
|                                                                                                    | United States a                                                                                                    |                                                                                                    |                                                                                                 | elaced items |
| with statistical dormito                                                                                                    | Universe: Total po<br>Data Set: 2005 Ameri<br>Servey: 2005 Ameri<br>Data are limited to the househo                                                                                                   | erican Community Survey<br>ican Community Survey, 200<br>Id population and exclude the popula<br>. For information on confidentiality pr | 5 Parto Rico Communit                                                                           | y Survey     |
|                                                                                                    | U State                                                                                                    |                                                                                                    |                                                                                                 |              |
|                                                                                                    | ↓ State ↓                                                                                                    | Median                                                                                                    | Margin of Error                                                                                 | >            |
| Bank                                                                                                    | 1 Maine                                                                                                    | 41.2                                                                                                    | .7-0.2                                                                                          | >            |
| as a <u>chart</u>                                                                                                    | 1 Maine<br>2 Vermont                                                                                                    | 41.2                                                                                                    | +/-0.3                                                                                          | >            |
| Rank                                                                                                    | 1 Maine<br>2 Vermont<br>2 West Virginia                                                                                                    | 41.2<br>40.7<br>40.7                                                                                                    | +/-0.2<br>+/-0.3<br>+/-0.2                                                                      | >            |
| as a <u>chart</u> Rank As a <u>chart</u> Select another                                                                                              | 1     Maine       2     Vermont       2     West Virginia       4     Montana                                                                                                    | 41.2<br>40.7<br>40.7<br>40.2                                                                                                    | +/-0.3<br>+/-0.3<br>+/-0.2<br>+/-0.3                                                            | >            |
| Tiew Rank as a <u>chart</u>                                                                                                    | 1 Maine<br>2 Vermont<br>2 West Virginia<br>4 Montana<br>5 Pennsylvania                                                                                                    | 41.2<br>40.7<br>40.7<br>40.2<br>39.7                                                                                                    | +/-0.2<br>+/-0.3<br>+/-0.2<br>+/-0.3<br>+/-0.1                                                  | >            |
| as a <u>chart</u> Rank As a <u>chart</u> Select another                                                                                              | 1     Maine       2     Vermont       2     VVest Virginia       4     Montana       5     Pennsylvania       6     Florida                                                                           | 41.2<br>40.7<br>40.7<br>40.2<br>39.7<br>39.5                                                                                             | +/-0.2<br>+/-0.3<br>+/-0.2<br>+/-0.3<br>+/-0.1<br>+/-0.2                                        | >            |
| as a <u>chart</u> Rank As a <u>chart</u> Select another                                                                                              | 1     Maine       2     Vermont       2     West Virginia       4     Montana       5     Pennsylvania       6     Florida       6     New Hampshire                                                  | 41.2<br>40.7<br>40.7<br>40.2<br>39.7<br>39.5<br>39.5                                                                                     | ++0.2<br>++0.3<br>++0.2<br>++0.3<br>++0.1<br>++0.1<br>++0.2<br>++0.2                            | >            |
| significance     Rank       as a chart        ther tables        Select another<br>ranking table                                                     | 1     Maine       2     Vermont       2     West Virginia       4     Montana       5     Pennsylvania       6     Florida       6     New Hampshire       8     Connecticut                          | 41.2<br>40.7<br>40.7<br>39.7<br>39.5<br>39.5<br>39.5<br>39.3                                                                             | -+6.2<br>+/-0.3<br>+/-0.2<br>+/-0.3<br>+/-0.1<br>+/-0.2<br>+/-0.2<br>+/-0.2                     | >            |
| Significance     Rank       as a chart        ther tables        Select another<br>ranking table        Subject Definitions                          | 1     Maine       2     Vermont       2     West Virginia       4     Montana       5     Pennsylvania       6     Florida       6     New Hampshire       8     Connecticut       9     North Dakota | 41.2<br>40.7<br>40.7<br>40.2<br>39.7<br>39.5<br>39.5<br>39.3<br>39.3<br>39.3<br>39.1                                                     | -+6.2<br>+/-0.3<br>+/-0.2<br>+/-0.3<br>+/-0.1<br>+/-0.1<br>+/-0.2<br>+/-0.2<br>+/-0.2<br>+/-0.3 | >            |
| Startificance     Rank       as a <u>chart</u> ther tables        Select another<br>ranking table        Subject Definitions        Quality Measures | 1     Maine       2     Vermont       2     West Virginia       4     Montana       5     Pennsylvania       6     Florida       6     New Hampshire       8     Connecticut                          | 41.2<br>40.7<br>40.7<br>39.7<br>39.5<br>39.5<br>39.5<br>39.3                                                                             | -+6.2<br>+/-0.3<br>+/-0.2<br>+/-0.3<br>+/-0.1<br>+/-0.2<br>+/-0.2<br>+/-0.2                     | >            |

# View with Statistical Significance

| U.S. C                                                                                    | ensus                        | Burea                                                               | u (                                                                                                    | A X Y                                                                 |                                                          |             |            |
|-------------------------------------------------------------------------------------------|------------------------------|---------------------------------------------------------------------|----------------------------------------------------------------------------------------------------|-----------------------------------------------------------------------|----------------------------------------------------------|-------------|------------|
| America                                                                                   | n FactFind                   | ler                                                                 | Main Search                                                                                                    | Feedback                                                              | FAQs                                                     | Glossary    | Site Map   |
| Ranking Tables                                                                            |                              |                                                                     |                                                                                                    |                                                                       |                                                          |             |            |
| /ou are here: Main > D                                                                    | ata Sets ▶ <mark>Ra</mark> r | nking Tables                                                        | Results                                                                                                    |                                                                       |                                                          |             |            |
|                                                                                           |                              |                                                                     |                                                                                                    |                                                                       |                                                          | Print / Dov | nload   Re |
| View this table For states from 2005 from 2004 from 2003 without statistical significance | West<br>The preser           | R0101.<br>Univers<br>Data Se<br>Survey:<br>ate and dick<br>Virginia | States and Sta<br>Median Age of the<br>e: Total populatio<br>t: 2005 American (2<br>2005 American Co<br>2005 or click a row of th<br>Co<br>cates go monhies who<br>oby, | Total Popul<br>n @<br>Community Su<br>mmunity Su<br>ne table to see s | rvey, 2005 P<br>tatistical signific<br>e not statistical | ance.       |            |
| View<br>as a <u>chart</u>                                                                 |                              |                                                                     | o the household popula<br>group quarters. For infor                                                                                                    |                                                                       |                                                          |             |            |
| Other tables                                                                              |                              |                                                                     | definitions, see Survey                                                                                                    |                                                                       |                                                          |             |            |
| Select another<br>ranking table                                                           | Rank                         | State                                                               |                                                                                                    | Median                                                                | Margin of Er                                             | ror         |            |
| ranking table                                                                             | 1                            | Maine                                                               |                                                                                                    | 41.2                                                                  | +/-                                                      | 0.2         |            |
|                                                                                           | 2 -                          | Vermont                                                             |                                                                                                    | 40.7                                                                  | +/-                                                      | -0.3        |            |
|                                                                                           | 2 -                          | West Vi                                                             | inia                                                                                                    | 40.7                                                                  | +/-                                                      | 0.2         |            |
| <ul> <li>Subject Definitions</li> </ul>                                                   | 4                            | Montana                                                             |                                                                                                    | 40.2                                                                  | +/-                                                      | 0.3         |            |
|                                                                                           |                              |                                                                     |                                                                                                    |                                                                       |                                                          |             |            |

Ranking Tables are designed to allow comparison of similar geographic areas on a given characteristic (e.g. "Percent of People over 25 with a Bachelor's degree"). There are 86 Ranking Tables on a variety of topics. The table numbers correspond to those of the Thematic Map and Geographic Comparison Table on the same subject; for example, R0105 corresponds to the Thematic Map M0105 and Geographic Comparison Table GCT0105.

#### New features for 2005 Ranking Tables:

- 2005 Ranking Tables are only available for states. Beginning with the 2005 ACS, Geographic Comparison Tables provide data on the same topics for more detailed levels of geography, without the ranks.
- Estimates show Margin of Error (MOE) replacing confidence interval (upper bound and lower bound).

Ranking Tables may be viewed with and without statistical significance. Confidence Interval Charts are associated with Ranking Tables.

When in the Default view (without statistical significance) you can:

- Click on the arrow icon (inside a red box) within the column heading to sort the table.
- Sort the table by rank or by alphabetical order.

When in the view **with statistical significance**, you can:

• Use the Drop down list above the table to select a geography and click the GO button

OR

• Click on a geography inside the table to view geographies that are statistically different from the one selected

#### How can I access them?

AFF Main Page  $\rightarrow$  Data Sets  $\rightarrow$  Click ACS or PRCS  $\rightarrow$  Choose Data Year  $\rightarrow$  Click Ranking Tables hyperlink  $\rightarrow$  Choose Ranking Table  $\rightarrow$  Ranking Table result (default view)

OR

# (For 2005 Ranking Tables Only)

AFF People page or Housing page topic  $\rightarrow$  Click on the icon hyperlink for State, Counties, or Place under a chosen characteristic  $\rightarrow$  2005 Ranking Table result (default view)

Available for: 2002 - 2005

# **Confidence Interval Charts**

| America                                                                                                    | n FactFinder                                                                                                    | . Main                                  | Search                                            | n Feedb                                         | ack FA                            | Qs Glossa                                    | ry Site       | Мар        | Help       |
|----------------------------------------------------------------------------------------------------|----------------------------------------------------------------------------------------------------|-----------------------------------------|---------------------------------------------------|-------------------------------------------------|-----------------------------------|----------------------------------------------|---------------|------------|------------|
| merican Commu                                                                                               | nity Survey - Rank                                                                                                    | ing Table                               | es                                                |                                                 |                                   |                                              |               |            |            |
|                                                                                                    | ata Sets I Ranking Tables                                                                                                    |                                         |                                                   |                                                 |                                   |                                              |               |            |            |
|                                                                                                    |                                                                                                    | -                                       |                                                   |                                                 |                                   |                                              | Print         | Relat      | ed Items   |
| fiew this table<br>for states<br>from 2005<br>from 2004<br>from 2003                                        | Perce<br>Whom<br>Unive<br>Data S                                                                                                    | n Poverty<br>rse: Childr<br>Set: 2005 A | Iren Unde<br>Status is I<br>ren undei<br>.merican | er 18 Years<br>Determine<br>18 years<br>Communi | d): 2005<br>for whom<br>ly Survey | overty Level<br>poverty stat<br>105 Puerto F | us is deter   | rmined     | 0          |
|                                                                                                    | NOTE Data and Faller                                                                                                    |                                         |                                                   |                                                 |                                   |                                              |               |            |            |
| with statistical<br>significance                                                                            | NOTE. Data are limited<br>other group quarters.<br><u>Survey Methodology</u> .                                                                                                    | For informat                            | ion on confi                                      | dentiality prot                                 | ection, samp                      | ing error, nonse                             | mpling error, | and defini | tions, see |
| significance                                                                                                | other group quarters.<br>Survey Methodology.<br>State                                                                                                    | For informat                            |                                                   |                                                 | ection, samp                      |                                              |               |            |            |
| iew                                                                                                    | other group quarters.<br>Survey Methodology.<br>State<br>District of Columbia                                                                                                    | For informat                            | ion on confi                                      | 30                                              | ection, samp                      | ing error, nonse                             | mpling error, | and defini | tions, see |
| significance                                                                                                | other group quarters.<br>Survey Methodology.<br>State                                                                                                    | For informat                            | ion on confi                                      | 30                                              | ection, samp                      | ing error, nonse                             | mpling error, | and defini | tions, see |
| significance<br>liew<br>as a chart                                                                          | other group quarters.<br>Survey Methodology.<br>State<br>District of Columbia                                                                                                    | For informat                            | ion on confi                                      | 30                                              | ection, samp                      | ing error, nonse                             | mpling error, | and defini | tions, see |
| significance<br>iew<br>as a chart<br>ther tables                                                            | other group quarters.<br>Survey Methodology.<br>State<br>District of Columbia<br>Mississippi                                                                                                    | For informat                            | 20                                                | 30                                              | ection, samp                      | ing error, nonse                             | mpling error, | and defini | tions, see |
| significance<br>iew<br>as a chart<br>ther tables<br>Select another                                          | other group quarters.<br>Survey Methodology.<br>State<br>District of Columbia<br>Mississippi<br>Louisiana                                                                                               | For informat                            | 20                                                | 30                                              | ection, samp                      | ing error, nonse                             | mpling error, | and defini | tions, see |
| significance<br>iew<br>as a chart<br>ther tables<br>Select another                                          | other group quarters.<br>Survey Methodology.<br>State<br>District of Columbia<br>Mississippi<br>Louisiana<br>New Mexico                                                                                 | For informat                            | 20                                                | 30                                              | ection, samp                      | ing error, nonse                             | mpling error, | and defini | tions, see |
| significance<br>iew<br>as a chart<br>ther tables<br>Select another                                          | other group quarters.<br>Survey Methodology.<br>State<br>District of Columbia<br>Mississippi<br>Louisiana<br>New Mexico<br>West Virginia                                                                | For informat                            | 20                                                | 30                                              | ection, samp                      | ing error, nonse                             | mpling error, | and defini | tions, see |
| significance iew as a chart ther tables Select another ranking table                                        | other group quarters.<br>Survey Methodology.<br>State<br>District of Columbia<br>Mississippi<br>Louisiana<br>New Mexico<br>West Virginia<br>Arkansas                                                    | For informat                            | 20                                                | 30                                              | ection, samp                      | ing error, nonse                             | mpling error, | and defini | tions, see |
| significance                                                                                                | other group quarters.<br>Survey Methodology.<br>State<br>District of Columbia<br>Mississippi<br>Louisiana<br>New Mexico<br>West Virginia<br>Arkansas<br>Texas                                           | For informat                            | 20                                                | 30<br>  <br> + <br> + <br> + <br> +             | ection, samp                      | ing error, nonse                             | mpling error, | and defini | tions, see |
| significance iew as a chart ther tables Select another ranking table eggend                                 | other group quarters.<br>Survey Methodology.<br>State<br>District of Columbia<br>Mississippi<br>Louisiana<br>New Mexico<br>West Virginia<br>Arkansas<br>Texas<br>Alabama                                | For informat                            | 20                                                | 30<br>  <br> + <br> + <br> + <br> +             | ection, samp                      | ing error, nonse                             | mpling error, | and defini | tions, see |
| significance<br>iew<br>as a chart<br>ther tables<br>Select another<br>ranking table<br>egend<br>upper bound | other group quarters.<br>Survey Methodology.<br>State<br>District of Columbia<br>Mississippi<br>Lousiana<br>New Mexico<br>Vest Virginia<br>Arkansas<br>Texas<br>Alabama<br>Oklahoma                     | For informat                            | 20                                                | 30<br>  <br> + <br> + <br> + <br> +             | ection, samp                      | ing error, nonse                             | mpling error, | and defini | tions, see |
| significance iew as a chart ther tables Select another ranking table egend                                  | other group quarters.<br>Survey Methodology.<br>State<br>District of Columbia<br>Mississippi<br>Louislana<br>New Mexico<br>VVest Virginia<br>Arkansas<br>Texas<br>Alabama<br>Oklahoma<br>South Carolina | For informat                            | 20                                                | 30<br>  <br> + <br> + <br> + <br> +             | ection, samp                      | ing error, nonse                             | mpling error, | and defini | tions, see |

Confidence Interval Charts depict the degree of uncertainty about the Ranking Table estimate in a chart form. The confidence interval is represented by two bars – the left bar representing the lower bound and the right bar representing the upper bound.

The further apart the bars, the greater the uncertainty about the estimate. A diamond-shaped point lying between the two bars indicates the estimate.

Move the cursor over the row containing the geography to view the associated Lower Bound (LB), Estimate (Est), and Upper Bound (UB).

### How can I access them?

Ranking Table  $\rightarrow$  "<u>chart</u>" hyperlink (on the left navigation bar)

**Available for**: 2002 - 2005

### **B8.** Subject Tables

|                      | Census Bureau                                     |           | 7×7                        | × * *    |             |                  |               |           |
|----------------------|---------------------------------------------------|-----------|----------------------------|----------|-------------|------------------|---------------|-----------|
| America              | n FactFinder                                      | Main      | Search                     | Feedback | FAQs        | Glossary         | Site Map      | Help      |
| Subject Tables       |                                                   |           |                            |          |             |                  |               |           |
| You are here: Main 🕨 | Data Sets + Geography + Ta                        | bles 🕨 Re | sults                      |          |             |                  |               |           |
|                      |                                                   |           |                            |          |             |                  |               |           |
| Subject Tables       | Subject tables are pred<br>List tables by subject |           | bles with fre<br>1 subject |          | sted inform | nation for a sir | ngle geograph | iic area. |
|                      | Age and Sex<br>S0101 Age and Sex                  |           |                            | _        |             | _                | _             |           |
|                      |                                                   |           |                            |          |             |                  |               |           |

**Subject Tables** are similar to the decennial census Quick Tables with data on popular topics for a single geographic area. Some subject tables provide detailed information for a population group such as teenagers, people in poverty, the older population, workers, children, grandchildren, and the foreign born. Links to the subject tables are available on the People and Housing pages, listed by subject, and from the 2004 and 2005 ACS data set selection on the ACS Data Sets page.

#### How can I access them?

AFF Main Page  $\rightarrow$  Data Sets  $\rightarrow$  Click ACS Tab  $\rightarrow$  Choose Data Year 2004 or 2005  $\rightarrow$  Click Subject Tables hyperlink  $\rightarrow$  Choose geography  $\rightarrow$  Choose Subject Table (see above)

You can choose the Subject Table by scrolling through the list, or by selecting a subject using the box shown above.

| American FactFir                                                                                                    | nder Main S                                                                                                    | earch Feed                                                                                  | back FAC                                             | )s Gla                                      | ossary S                                                                    | ite Map                 | Help                  |                                                       |                       |
|----------------------------------------------------------------------------------------------------|----------------------------------------------------------------------------------------------------|---------------------------------------------------------------------------------------------|------------------------------------------------------|---------------------------------------------|-----------------------------------------------------------------------------|-------------------------|-----------------------|-------------------------------------------------------|-----------------------|
| Subject Tables                                                                                                    |                                                                                                    |                                                                                             |                                                      |                                             |                                                                             |                         |                       |                                                       |                       |
| You are here: Main > Data Sets > G                                                                                                    | Geography   Tables   Results                                                                                                    |                                                                                             |                                                      |                                             |                                                                             |                         |                       |                                                       |                       |
|                                                                                                    |                                                                                                    |                                                                                             | Optio                                                | ns   Pri                                    | int / Downlo                                                                | ad   Re                 | lated Items           |                                                       |                       |
| From 2005<br>from 2004<br>Change Data Se                                                                                                    | d States<br>Median Earnings in the p<br>rs by Sex and Women's E<br>red Characteristics<br>et: 2005 American Commu<br>2005 American Commun                                                                      | arnings as a l<br>unity Survey                                                              |                                                      |                                             |                                                                             |                         |                       |                                                       |                       |
| <u>deography (state,</u><br><u>county, place)</u><br><u>table</u><br>dyrmitori                                                                                                    | )<br>ata are limited to the household p<br>ries, and other group quarters. Fo<br>pling error, and definitions, see S                                                                                           | opulation and exc<br>or information on c                                                    | onfidentiality p                                     |                                             |                                                                             |                         |                       |                                                       |                       |
| <u>deography (state, county, place)</u><br><u>table</u><br>NOTE. Dr. dimitori<br>dimitori<br>nonsame                                                                                                    | Data are limited to the household p<br>ries, and other group quarters. Fo                                                                                                    | opulation and exc<br>or information on c                                                    | onfidentiality p                                     | rotection, s                                |                                                                             | ·                       |                       |                                                       |                       |
| <u>geography (state,</u><br><u>county, place)</u><br><u>table</u><br>dyrmitori                                                                                                    | Data are limited to the household p<br>ries, and other group quarters. Fo<br>pling error, and definitions, see S                                                                                               | opulation and exc<br>or information on c                                                    | onfidentiality p                                     | rotection, s                                | ampling error<br>nings (dollar<br><u>Margin of</u>                          | ·                       | Margin of<br>Error    | Women's earnings as a<br>percentage of men's earnings | Margin of<br>Error    |
| geography (state, county, place)     NOTE: Dr. drimitori       table     Note: Dr. drimitori       Subject Definitions     Guality measures       Subject Truitions     Subject                                           | Data are limited to the household p<br>ries, and other group quarters. Fo<br>pling error, and definitions, see S                                                                                               | opulation and exc<br>or information on c<br>urvey Methodolog<br>Total                       | onfidentiality p<br><u>v</u> .<br><u>Margin of</u>   | rotection, s<br>edian ear                   | ampling error<br>nings (dollar<br><u>Margin of</u>                          | rs)<br>Female           |                       |                                                       | Erro                  |
| geography (state, county, place)       table       Norre: Dr. or onsamp       Subject Definitions       Quality measures       Subject null finance                                                                       | Data are limited to the household p<br>ites, and other group quarters. Fo<br>pling error, and definitions, see S<br>t<br>t<br>ime, year-round workers 16 y                                                     | population and exco<br>or information on c<br><u>urvey Methodolog</u><br>Total<br>rears (X) | onfidentiality p<br>IV.<br>Margin of<br><u>Error</u> | rotection, s<br>edian ear<br>Male           | ampling error<br>nings (dollar<br><u>Margin of</u><br><u>Error</u>          | rs)<br>Female           | Error                 | percentage of men's earnings                          | Erro                  |
| accounty_place)<br>table NATE: Du<br>grmtorions<br>Subject Definitions<br>Quality measures<br>Subject<br>Full-tin<br>and ou                                                                                               | Data are limited to the household p<br>ies, and other group quarters. Fo<br>pling error, and definitions, see<br>t<br>t<br>me, year-round workers 16 y<br>wer with earnings<br>AND HISPANIC OR LATINO ORIG     | population and exco<br>or information on c<br><u>urvey Methodolog</u><br>Total<br>rears (X) | onfidentiality p<br>IV.<br>Margin of<br><u>Error</u> | rotection, s<br>edian ear<br>Male           | ampling error<br>nings (dollar<br><u>Margin of</u><br><u>Error</u>          | rs)<br>Female           | Error                 | percentage of men's earnings                          | Erro                  |
| geography (state, county, place)       table       Norre: Dr. onsamp       Subject Definitions       Quality Measures       Subject       Full-tir       and ou       RACE A                                              | Data are limited to the household p<br>ries, and other group quarters. Fo<br>pling error, and definitions, see s<br>t<br>me, year-round workers 16 y<br>wer with earnings<br>AND HISPANIC OR LATINO ORIG<br>Ce | population and exco<br>or information on c<br><u>urvey Methodolog</u><br>Total<br>rears (X) | onfidentiality p<br>IV.<br>Margin of<br><u>Error</u> | rotection, s<br>edian ear<br>Male           | ampling error<br>nings (dollar<br><u>Margin of</u><br><u>Error</u>          | rs)<br>Female           | Error                 | percentage of men's earnings                          |                       |
| geography (state,<br>county place)     NOTE: Dr       table     Norman       Subject Definitions     Subject       Quality measures     Subject       Full-tir     and ox       RACE A     One race       Vorte     Vorte | Data are limited to the household p<br>ries, and other group quarters. Fo<br>pling error, and definitions, see s<br>t<br>me, year-round workers 16 y<br>wer with earnings<br>AND HISPANIC OR LATINO ORIG<br>Ce | vopulation and exc<br>or information on c<br>urrvey Methodolog<br>Total<br>rears (X)<br>SIN | onfidentiality p<br>IV.<br>Margin of<br>Error<br>(X) | rotection, s<br>edian ear<br>Male<br>41,965 | mings (dollar<br>mings (dollar<br><u>Margin of</u><br><u>Error</u><br>+/-61 | rs)<br>Female<br>32,168 | <u>Error</u><br>+/-54 | percentage of men's earnings<br>76.7%                 | <u>Erro</u><br>+/-0.* |

Using the hyperlinks in the left navigation bar, you can:

- Change your geographic selection
- Find a new table
- View the Subject Definitions or the Quality Measures.

# New Features for 2005 Subject Tables:

- Subject Tables for 2004 and 2005 are available for download in the new Download Center on the AFF main page left navigation menu.
- Geographic components (urban/rural, metropolitan/micropolitan statistical areas, etc.) are selectable using the Options link on the blue banner of a 2005 table result page.
- Geography-sensitive table selection for 2005 Subject tables—table selection page greys out tables for which data is not available for the selected geography.
- Estimates show Margin of Error (MOE) instead of the Upper Bound and Lower Bound columns.
- Due to the theme-based waves for 2005 ACS, some subjects will not have 2005 data available until the fourth and final wave of data is released in November 2006.

# **Choosing Geographic Components for Subject Tables – (2005 only)**

When you have a U.S., region, division or state level Subject Table, you can choose to display the data for the geographic components of the nation, or a region, division or state by  $\rightarrow$  clicking Options in the blue banner above the table  $\rightarrow$  Choose Geographic Components option. You will be presented with a list of Geographic Components that are available for the geographic area you chose. The complete list of components for the 2005 ACS data is:

- Urban
- Rural
- In metropolitan or micropolitan statistical area
- Not in metropolitan or micropolitan statistical area
- In metropolitan statistical area
- In metropolitan statistical area –in principal city
- In metropolitan statistical area –not in principal city
- In micropolitan statistical area
- In micropolitan statistical area in principal city
- In micropolitan statistical area not in principal city

→ Choose a geographic component → Click Add → Click OK → View table for selected geographic component

# **Geography Sensitive Table Selection**

Geography selection is more limited for subject tables sourced from microdata. For 2005, when you select a geography for which data are not available, the tables that are not available for the chosen geography are greyed out on the Subject Table selection page. Click on the "<u>N/A</u>" link for an explanation as to why data is not available. The note provides a specific reason why the data is not available.

| Subject Tables  2005 2004 | Subject tables are predefined tables with frequently requested information for a single geographic area. |
|---------------------------|----------------------------------------------------------------------------------------------------|
|                           | Age and Sex<br>S0101 Age and Sex                                                                         |
|                           | Education<br>S1401 <u>School Enrollment</u>                                                              |
|                           | Mobility<br>S0702 Movers Between Regions <u>(N/A)</u>                                                    |
|                           | Origins and Language<br>S1601 <u>Language Spoken at Home</u>                                             |
|                           | tFinder Help Census Data Information                                                                     |
| Fac                       |                                                                                                    |

Available for: 2004 and 2005 only

# **B9.** Selected Population Profiles - Race, Ethnic and Ancestry Groups Data for these tables were released in Wave 4 – November 14, 2006

| America                                                      | n FactFinder Main Search Feedback FAQs Glossar                                                                                                    | y Site Map Helj                                                                                                    | P                                                                                                |                                                                                  |                                                                                                    |
|--------------------------------------------------------------|----------------------------------------------------------------------------------------------------|----------------------------------------------------------------------------------------------------|--------------------------------------------------------------------------------------------------|----------------------------------------------------------------------------------|----------------------------------------------------------------------------------------------------|
| lected Populati                                              | ion Profile                                                                                                    |                                                                                                    |                                                                                                  |                                                                                  |                                                                                                    |
| u are here: Main 🕨 🗅                                         | ata Sets  Geography Population Groups Results                                                                                                    |                                                                                                    |                                                                                                  |                                                                                  |                                                                                                    |
|                                                              | r int / i                                                                                                    | Download   Related                                                                                                  | Items                                                                                            |                                                                                  |                                                                                                    |
| tange<br>:ography (state,<br>:unty.place)<br>:pulation group | United States<br>S0201. Selected Population Profile in the United States<br>Population Group: Asian alone<br>Data Set: 2005 American Community Survey<br>Survey: 2005 American Community Survey                                                                                                    |                                                                                                    |                                                                                                  |                                                                                  |                                                                                                    |
| Subject Definitions                                          | NOTE. Data are limited to the household population and exclude the population living in ins                                                                                                    | titutions, college                                                                                                  |                                                                                                  |                                                                                  |                                                                                                    |
| <u>Guality Measures</u>                                      | dormitories, and other group quarters. For information on confidentiality protection, sampl<br>nonsampling error, and definitions, see <u>Survey Methodology</u> .                                                                                                    |                                                                                                    |                                                                                                  |                                                                                  |                                                                                                    |
|                                                              | dormitories, and other group quarters. For information on confidentiality protection, sampl                                                                                                    |                                                                                                    | Margin of Error                                                                                  | Asian alone                                                                      | Margin of E                                                                                                    |
|                                                              | dormitories, and other group quarters. For information on confidentiality protection, sampli<br>nonsampling error, and definitions, see <u>Survey Methodology</u> .                                                                                                    | ing error,                                                                                                    | Margin of Error                                                                                  | Asian alone<br>12,471,815                                                        |                                                                                                    |
|                                                              | dormitories, and other group quarters. For information on confidentiality protection, sample<br>nonsampling error, and definitions, see <u>Survey Methodology</u> .                                                                                                    | Total population                                                                                                    |                                                                                                  |                                                                                  |                                                                                                    |
|                                                              | dormitories, and other group quarters. For information on confidentiality protection, sample<br>nonsampling error, and definitions, see <u>Survey Methodology</u> .<br>Subject<br>Total population                                                                                                    | Total population                                                                                                    |                                                                                                  |                                                                                  | +/-30                                                                                                    |
|                                                              | dormitories, and other group quarters. For information on confidentiality protection, sample<br>nonsampling error, and definitions, see <u>Survey Methodology</u> .<br>Subject<br>Total population<br>SEX AND AGE                                                                                                    | Total population                                                                                                    | *****                                                                                            | 12,471,815                                                                       | +/-30                                                                                                    |
|                                                              | dormitories, and other group quarters. For information on confidentiality protection, sample<br>nonsampling error, and definitions, see <u>Survey Methodology</u> .<br>Subject<br>Total population<br>SEX AND AGE<br>Male<br>Female                                                                                                    | Ing error,<br>Total population<br>288,378,137<br>49.0%<br>51.0%                                                     | +/-0.1                                                                                           | <b>12,471,815</b><br>48.2%<br>51.8%                                              | +/-30                                                                                                    |
|                                                              | dormitories, and other group quarters. For information on confidentiality protection, sample<br>nonsampling error, and definitions, see <u>Survey Methodology</u> .<br>Subject<br>Total population<br>SEX AND AGE<br>Male<br>Female<br>Under 5 years                                                                                                    | ing error,<br>Total population<br>268,378,137<br>49.0%<br>51.0%<br>7.0%                                             | +/-0.1<br>+/-0.1<br>+/-0.1                                                                       | <b>12,471,815</b><br>48.2%<br>51.8%<br>6.6%                                      | +/-30                                                                                                    |
|                                                              | dormitories, and other group quarters. For information on confidentiality protection, sample<br>nonsampling error, and definitions, see <u>Survey Methodology</u> .<br>Subject<br>Total population<br>SEX AND AGE<br>Male<br>Female<br>Under 5 years<br>5 to 17 years                                                                                           | ing error,<br>Total population<br>288,378,137<br>49.0%<br>51.0%<br>7.0%<br>18.3%                                    | +/-0.1<br>+/-0.1<br>+/-0.1<br>+/-0.1                                                             | <b>12,471,815</b><br>48.2%<br>51.8%<br>6.6%<br>16.2%                             | +/-30<br>+<br>+<br>+<br>+                                                                                           |
|                                                              | dormitories, and other group quarters. For information on confidentiality protection, sample<br>nonsampling error, and definitions, see <u>Survey Methodology</u> .  Subject Total population SEX AND AGE Male Female Under 5 years 5 to 17 years 18 to 24 years                                                                                                | ing error,<br>Total population<br>268,378,137<br>49.0%<br>51.0%<br>7.0%                                             | +/-0.1<br>+/-0.1<br>+/-0.1                                                                       | <b>12,471,815</b><br>48.2%<br>51.8%<br>6.6%                                      | +/-30                                                                                                    |
|                                                              | dormitories, and other group quarters. For information on confidentiality protection, sample<br>nonsampling error, and definitions, see <u>Survey Methodology</u> .<br>Subject<br>Total population<br>SEX AND AGE<br>Male<br>Female<br>Under 5 years<br>5 to 17 years                                                                                           | ing error,<br>Total population<br>288,378,137<br>49,0%<br>51,0%<br>7,0%<br>18,3%<br>9,1%                            | +/-0.1<br>+/-0.1<br>+/-0.1<br>+/-0.1<br>+/-0.1<br>+/-0.1                                         | 12,471,815<br>48.2%<br>51.8%<br>6.6%<br>16.2%<br>8.9%                            | +/-30<br>+<br>+<br>+<br>+<br>+<br>+<br>+<br>+<br>+<br>+<br>+<br>+                                                   |
|                                                              | dormitories, and other group quarters. For information on confidentiality protection, sample<br>nonsampling error, and definitions, see <u>Survey Methodology</u> .<br>Subject<br>Total population<br>SEX AND AGE<br>Male<br>Female<br>Under 5 years<br>5 to 17 years<br>18 to 24 years<br>25 to 34 years                                                       | ing error,<br>Total population<br>288,378,137<br>49,0%<br>51,0%<br>7,0%<br>18,3%<br>9,1%<br>13,4%                   | +/-0.1<br>+/-0.1<br>+/-0.1<br>+/-0.1<br>+/-0.1<br>+/-0.1<br>+/-0.1                               | 12,471,815<br>48.2%<br>51.8%<br>6.6%<br>16.2%<br>8.9%<br>18.1%                   | +/-30                                                                                                    |
|                                                              | dormitories, and other group quarters. For information on confidentiality protection, sample<br>nonsampling error, and definitions, see <u>Survey Methodology</u> .<br>Subject<br>Total population<br>SEX AND AGE<br>Male<br>Female<br>Under 5 years<br>5 to 17 years<br>18 to 24 years<br>25 to 34 years<br>35 to 44 years                                     | ing error,<br>Total population<br>288,378,137<br>49.0%<br>51.0%<br>7.0%<br>18.3%<br>9.1%<br>13.4%                   | +/-0.1<br>+/-0.1<br>+/-0.1<br>+/-0.1<br>+/-0.1<br>+/-0.1<br>+/-0.1<br>+/-0.1                     | 12,471,815<br>48.2%<br>51.8%<br>6.6%<br>16.2%<br>8.9%<br>18.1%<br>17.8%          | Margin of E<br>+/-30<br>+<br>+<br>+<br>+<br>+<br>+<br>+<br>+<br>+<br>+<br>+<br>+<br>+<br>+<br>+<br>+<br>+<br>+<br>+ |
|                                                              | dormitories, and other group quarters. For information on confidentiality protection, sample<br>nonsampling error, and definitions, see <u>Survey Methodology</u> .<br>Subject<br>Total population<br>SEX AND AGE<br>Male<br>Female<br>Under 5 years<br>5 to 17 years<br>18 to 24 years<br>25 to 34 years<br>25 to 34 years<br>35 to 44 years<br>45 to 54 years | ing error,<br>Total population<br>288,378,137<br>49,0%<br>51,0%<br>7,0%<br>18,3%<br>9,1%<br>13,4%<br>15,0%<br>14,6% | +/-0.1<br>+/-0.1<br>+/-0.1<br>+/-0.1<br>+/-0.1<br>+/-0.1<br>+/-0.1<br>+/-0.1<br>+/-0.1<br>+/-0.1 | 12,471,815<br>48.2%<br>51.8%<br>6.6%<br>16.2%<br>8.9%<br>18.1%<br>17.8%<br>14.3% | +/-30 + + + + + + + + + + + + + + + + + + +                                                                         |

The "Selected Population Profile" is a single table that can be viewed, or "iterated" for many race, ethnic and ancestry groups. The population group choices are similar to those found in the Census 2000 Summary Files 2 and 4, where you can find a hyperlink to a complete listing of the Race, Ethnic and Ancestry Groups.

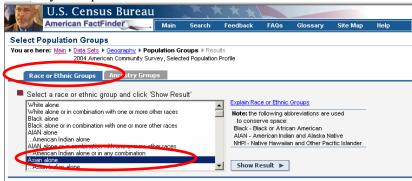

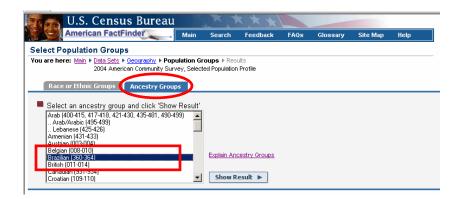

# How can I access them?

AFF Main Page  $\rightarrow$  Data Sets  $\rightarrow$  Click ACS Tab  $\rightarrow$  Choose Data Year 2005  $\rightarrow$  Click <u>Selected Population</u> <u>Profiles</u> hyperlink  $\rightarrow$  Choose geography  $\rightarrow$  Choose Race, Ethnic or Ancestry Group by scrolling through the list  $\rightarrow$ Click Show Result

Available: 2004-2005

# **B10. Detailed Tables (Base Tables)**

| American FactFinder                                                                                                    | Search Feedbac                                         | k FAQs GI                                                                                                    | ossary Site                                                  | Map Help                                     |                                        |
|----------------------------------------------------------------------------------------------------|--------------------------------------------------------|----------------------------------------------------------------------------------------------------|--------------------------------------------------------------|----------------------------------------------|----------------------------------------|
| Detailed Tables                                                                                                    |                                                        |                                                                                                    |                                                              |                                              |                                        |
| You are here: Main + Data Sets + Data Sets with Detailed Tables +                                                                                                    | Geography  Tables                                      | ▶ Results                                                                                                    |                                                              |                                              |                                        |
| Use the links above to change your results                                                                                                    |                                                        | Optjons   Pi                                                                                                    | rint / Download                                              | Related Items                                |                                        |
| 803002. HISPANIC OR LATINO ORIGIN BY RACE - Univer                                                                                                    |                                                        | LATION                                                                                                    |                                                              |                                              |                                        |
| Data Set: 2005 American Community Survey                                                                                                    |                                                        |                                                                                                    |                                                              |                                              |                                        |
| Survey: 2005 American Community Survey                                                                                                    |                                                        |                                                                                                    |                                                              |                                              |                                        |
|                                                                                                    |                                                        |                                                                                                    |                                                              |                                              |                                        |
| NOTE. Data are limited to the household population and exclude the po                                                                                                    | oulation living in institut                            | tions, college dormito                                                                                                    | ries, and other gr                                           | oup quarters. For                            |                                        |
| information on confidentiality protection, sampling error, nonsampling                                                                                                    | wor, ond dofinitions, o                                | on Curruny Motherial                                                                                                    | · · ·                                                        |                                              |                                        |
|                                                                                                    | Congressional Dis                                      | trict 3 (109th Cong                                                                                                    | ress), Arizona                                               | Congressional Dist                           | rict 5 (109th Congress), Arizon        |
|                                                                                                    | Estimate                                               | Margin of Error                                                                                                    |                                                              | Estimate                                     | Margin of Error                        |
| Total:                                                                                                    | 654,168                                                | -                                                                                                    | +/-20,392                                                    | 676,482                                      | +/-21,65                               |
| Not Hispanic or Latino:                                                                                                    | 536,687                                                |                                                                                                    | +/-16,328                                                    | 570,787                                      | +/-17,85                               |
| White alone                                                                                                    | 481,703                                                |                                                                                                    | +/-14,510                                                    | 496,950                                      | +/-14,71                               |
| Black or African American alone                                                                                                    | 18,914                                                 |                                                                                                    | +/-4,286                                                     | 20,972                                       | +/-4,97                                |
| American Indian and Alaska Native alone                                                                                                    | 9,899                                                  | 1                                                                                                    | +/-2,780                                                     | 16,696                                       | +/-4,28                                |
| Asian alone                                                                                                    | 16,717                                                 |                                                                                                    | +/-3,834                                                     | 25,189                                       | +/-4,14                                |
| Native Hawaiian and Other Pacific Islander alone                                                                                                    | 582                                                    | !                                                                                                    | +/-493                                                       | 585                                          | +/-53                                  |
| Some other race alone                                                                                                    | 1,442                                                  | !                                                                                                    | +/-1,051                                                     | 1,565                                        | +/-1,04                                |
| Two or more races:                                                                                                    | 7,430                                                  | l l                                                                                                    | +/-2,113                                                     | 8,830                                        | +/-2,16                                |
|                                                                                                    | 155                                                    | i                                                                                                    | +/-185                                                       | 463                                          | +/-36                                  |
| Two races including Some other race                                                                                                    | 7.275                                                  |                                                                                                    | +/-2,094                                                     | 8,367                                        | +/-2,10                                |
| Two races including Some other race<br>Two races excluding Some other race, and three or more races                                                                                                    | 1,215                                                  | 1                                                                                                    |                                                              |                                              | +/-12,37                               |
|                                                                                                    | 117,481                                                |                                                                                                    | +/-12,193                                                    | 105,695                                      |                                        |
| Two races excluding Some other race, and three or more races                                                                                                    |                                                        |                                                                                                    | +/-12,193<br>+/-8,684                                        | 105,695<br>69,385                            | +/-10,87                               |
| Two races excluding Some other race, and three or more races<br>Hispanic or Latino:                                                                                                    | 117,481                                                |                                                                                                    |                                                              |                                              |                                        |
| Two races excluding Some other race, and three or more races<br>Hispanic or Latino:<br>White alone                                                                                                    | 117 481<br>62,335                                      |                                                                                                    | +/-8,684                                                     | 69,385                                       | +/-10,87<br>+/-86<br>+/-61             |
| Two races excluding Some other race, and three or more races<br>Hispanic or Latino:<br>Write alone<br>Black or African American alone                                                                                                    | 117 481<br>62 335<br>510                               |                                                                                                    | +/-8,684<br>+/-327                                           | 69,385<br>981                                | +/-88                                  |
| Two races excluding Some other race, and three or more races<br>Hispanic or Latino:<br>White alone<br>Black or African American alone<br>American Indian and Alaska Native alone                                                                                             | 117,481<br>62,335<br>510<br>690                        |                                                                                                    | +/-8,684<br>+/-327<br>+/-604                                 | 69,385<br>981<br>1,191                       | +/-88<br>+/-61                         |
| Two races excluding Some other race, and three or more races<br>Hispanic or Latino:<br>White alone<br>Black or African American alone<br>American Indian and Alaska Native alone<br>Asian alone                                                                              | 117,481<br>62,335<br>510<br>690<br>84                  | <br> <br> <br> <br> <br>                                                                                                    | +/-8,684<br>+/-327<br>+/-604<br>+/-139                       | 69,385<br>981<br>1,191<br>106                | +/-86<br>+/-61<br>+/-12                |
| Two races excluding Some other race, and three or more races<br>Hispanic or Latino:<br>Write alone<br>Black or African American alone<br>American Indian and Alaska Native alone<br>Asian alone<br>Native Hawaiian and Other Pacific Islander alone                          | 117,481<br>62,335<br>510<br>690<br>84<br>115           |                                                                                                    | +/-8,684<br>+/-327<br>+/-604<br>+/-139<br>+/-192             | 69,385<br>981<br>1,191<br>106<br>0           | +/-80<br>+/-61<br>+/-12<br>+/-25       |
| Two races excluding Some other race, and three or more races<br>Hispanic or Latino:<br>White alone<br>Black or African American alone<br>American Indian and Alaska Native alone<br>Asian alone<br>Native Hawaiian and Other Pacific Islander alone<br>Some other race alone | 117,481<br>62,335<br>510<br>690<br>84<br>115<br>46,783 | -         -           -         -           -         -           -         -           -         -           -         -           -         -           -         -           -         -           -         -           -         -           -         -           -         - | +/-8,684<br>+/-327<br>+/-604<br>+/-139<br>+/-192<br>+/-9,055 | 69,385<br>981<br>1,191<br>106<br>0<br>28,721 | +/-8<br>+/-6<br>+/-1<br>+/-2<br>+/-7,0 |

All the detailed data on basic characteristics for the 2005 ACS can be found in the Detailed Tables (Base Tables). These tables are the foundation upon which the other ACS data products are built. Beginning with the 2005 ACS they show estimates and the associated Margin of Error (MOE) instead of the confidence interval (upper bound and lower bound).

There are hundreds of tables, many iterated by race and Hispanic origin. You can choose from all the available geographic areas and all the tables.

#### How can I access them?

AFF Main Page  $\rightarrow$  Data Sets  $\rightarrow$  Click American Community Survey Tab  $\rightarrow$  Choose Data Year 2005  $\rightarrow$  Click <u>Detailed Tables</u> hyperlink  $\rightarrow$  Choose geography  $\rightarrow$  Choose Detailed Table by keyword, subject or scrolling through the list.

New Features for 2005:

- Collapsed/Non-collapsed tables to implement data filtering applied to 2005 ACS data, some base tables will have a collapsed version available, showing less detailed estimates.
- 2005 Puerto Rico Community Survey (PRCS) data incorporated into the ACS data set where they are displayed with the stateside ACS data.
- 2005 ACS detailed tables show estimates and the associated Margin of Error (MOE) instead of the confidence interval (upper bound and lower bound).
- Geographic Components available as a selection for 2005 ACS detailed tables.
- Download Center for expert users, simplifies large downloads of up to 50 detailed tables for large numbers of geographic areas.

# **Choosing Geographic Components for Detailed Tables**

For a U.S., region, division or state level Detailed Table, you can choose to display the data for the geographic components of that state, division, region, or the nation by  $\rightarrow$  clicking Options in the blue

banner above the table  $\rightarrow$  Choose Geographic Components option. You will be presented with a list of Geographic Components that are available for the geographic area you chose. The complete list of components for the 2005 ACS data is:

- Urban
- Rural
- In metropolitan or micropolitan statistical area
- Not in metropolitan or micropolitan statistical area
- In metropolitan statistical area
- In metropolitan statistical area –in principal city
- In metropolitan statistical area –not in principal city
- In micropolitan statistical area
- In micropolitan statistical area in principal city
- In micropolitan statistical area not in principal city

Using the list presented  $\rightarrow$  Choose a geographic component  $\rightarrow$  Click Add  $\rightarrow$  Click OK  $\rightarrow$  View table for selected geographic component

| U S                       | . Census Burea                               | 11             | XY                           | 1 + +                  |                    |                        |                |            |
|---------------------------|----------------------------------------------|----------------|------------------------------|------------------------|--------------------|------------------------|----------------|------------|
|                           | ican FactFinder                              | Main           | Search                       | Feedback               | FAQs               | Glossary               | Site Map       | Help       |
| Detailed Table            | S                                            |                |                              |                        |                    |                        |                |            |
|                           | I ▶ <u>Data Sets</u> ▶ <u>Data Sets with</u> |                | <u>es</u> ⊧ <u>Geoqrap</u> i | hy ▶ <u>Tables</u> ▶ R | Restins            |                        |                |            |
| Use the link              | is above to change your re                   | esults         |                              |                        | Options            | Print / Doi            | wnicad   Re    | lated Item |
| 01001. SEX BY /           | AGE - Universe: TOTAL P                      | OPULATIO       | N                            | (                      | Identifie          |                        |                |            |
| )ata Set: <u>2005 An</u>  | nerican Community Surve                      |                | _                            |                        | Geo Con<br>Current | nponents<br>Selections |                | _          |
| urvey: 2005 Ame           | rican Community Survey                       |                |                              |                        |                    | _                      | Geo Compone    | nts        |
|                           |                                              |                |                              |                        |                    |                        |                |            |
|                           |                                              |                |                              |                        |                    |                        |                |            |
| Geograph                  | ic Components                                |                |                              |                        |                    |                        |                |            |
| Colored a s               |                                              |                |                              |                        |                    |                        |                |            |
| State                     | leographic type                              |                |                              |                        |                    |                        |                |            |
| State                     |                                              |                |                              |                        |                    |                        |                |            |
|                           |                                              |                |                              |                        |                    |                        |                |            |
| Select on                 | e or more geographic                         | compone        | nto and al                   | iek 'Add'              | 1                  |                        |                |            |
|                           | aphic component                              | compone        |                              | ICK Add.               |                    |                        |                |            |
| Urban                     |                                              |                |                              |                        |                    |                        |                |            |
| Bural                     | tan or micropolitan statistic                | alaraa         |                              |                        |                    |                        |                |            |
|                           | politan or micropolitan statistic            |                |                              |                        |                    |                        |                |            |
| In metropoli              | tan statistical area                         |                | <u> </u>                     |                        |                    |                        |                |            |
| Add                       | ▼ Remove                                     |                |                              |                        |                    |                        |                |            |
| Add                       | * Keniove                                    |                |                              |                        |                    |                        |                |            |
| ===== State               |                                              |                |                              |                        |                    |                        |                |            |
|                           | aphic component                              | ок             |                              |                        |                    |                        |                |            |
| Urban                     |                                              |                |                              |                        |                    |                        |                |            |
|                           |                                              | Cancel         |                              |                        |                    |                        |                |            |
|                           |                                              |                |                              |                        |                    |                        |                |            |
|                           |                                              |                |                              |                        |                    |                        |                |            |
| U.S.                      | . Census Burea                               | au             |                              |                        |                    |                        |                |            |
| Amer Amer                 | ican FactFinder                              | . Main         | Search                       | Feedback               | FAQs               | Glossary               | Site Map       |            |
| Detailed Table            | S                                            |                |                              |                        |                    |                        |                |            |
| 'ou are here: <u>Main</u> | ▶ Data Sets ▶ Data Sets with                 | Detailed Table | es ⊧ <u>Geoqrap</u> i        | ny 🕨 <u>Tables</u> 🕨 R | tesults            |                        |                |            |
| Use the link              | cs above to change your re                   | sults          |                              | 1                      | Options            | Print / Dov            | vnload   Re    |            |
| 01001. SEX BY /           | AGE - Universe: TOTAL P                      | OPULATIO       | N                            |                        |                    |                        |                |            |
| ata Set: <u>2005 An</u>   | nerican Community Surve                      |                | -                            |                        |                    |                        |                |            |
| urvey: 2005 Ame           | rican Community Survey                       |                |                              |                        |                    |                        |                |            |
|                           | to the household population a                |                |                              |                        |                    |                        | ther group qua |            |
| nformation on confic      | entiality protection, sampling en            |                |                              | efinitions, see        | Survey Meth        | odology.               |                |            |
|                           | Arizona                                      | Arizor<br>Urba |                              |                        |                    |                        |                |            |
|                           | Estimate Margin of Error E                   | stimate Mar    | gin of Error                 |                        |                    |                        |                |            |

#### Collapsed/Non-collapsed Detailed (Base) tables

Depending on the selected geography, 2005 ACS detailed tables may be displayed in two versions. This variation in the base table display is designed to handle data filtering that is applied to the 2005 ACS results. The two versions of the detailed tables are:

collapsed version, for which the table identification begins with "C"—displays less detail than "B"
 basic table, or base table, for which the identification begins with "B" – displays more detailed data

The collapsed "C" table is very similar to a "B" table with the same number (e.g., C07001 and B07001), but two or more lines from the B table have been collapsed to a single line in the C table. For example, the lines "75 to 79 years", "80 to 84 years" and "85 years and over" from a B table may be collapsed to a single line of "75 years and over" in a C table. Not every B table has a collapsed version.

- Both versions of the base tables will be accessed from the Detailed Tables path;
- Both versions of the base tables will be listed together in pairs in the Show all tables view on the Select Tables page;
- Users will be able to switch between the base table and the collapsed version table using a hyperlink displayed above the table result.

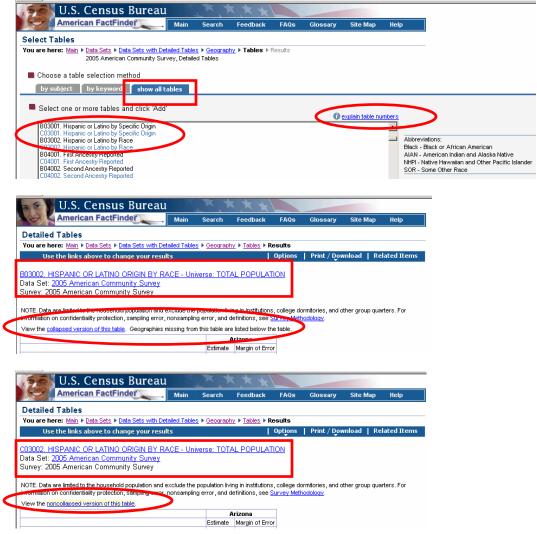

**Table and map numbering scheme** was changed for 2004 to group tables by subject. The 2005 data detailed tables use the same scheme. See "Section C. Documentation and Reference for 2005 ACS data – C3. Explain Table Numbers" for detailed explanation. You may also refer to the <u>explain table numbers</u> link on the Detailed Tables – Select Table page for online reference.

Available for: 2000-2005

# **B11.** Geographic Comparison Tables

| America:                                              | n FactFinder M                        | ain Search                                       | Feedback                    | FAQs             | Glossary             | Site Map        | Help            |
|-------------------------------------------------------|---------------------------------------|--------------------------------------------------|-----------------------------|------------------|----------------------|-----------------|-----------------|
| ographic Comp                                         | arison Table                          |                                                  |                             |                  |                      |                 |                 |
| are here: Main > D                                    | ata Sets 🕨 Data Sets with Geogra      | ohic Comparison Te                               | ibles 🕨 Geograp             | hy 🕨 Tables      | Results              |                 |                 |
|                                                       |                                       |                                                  |                             |                  | Print / Dow          | nload   Re      | lated Items     |
|                                                       | Entry Lipited Sta                     | tes Place I                                      |                             | nd for D         | · · · ·              | -               |                 |
| w this table<br>or other<br>geographies<br>ner tables | GCT0103. Pe<br>Data Set: 200          | rcent of the To<br>5 American Co<br>American Con | tal Populatio<br>mmunity Su | on Who A<br>rvey | re 65 Years a        | and Over 🤇      |                 |
|                                                       | NOTE. Data are limited to the h       | ousehold populatio                               | n and exclude th            | e population     | living in institutio | ons, college do | rmitories, and  |
| <u>elect another</u> able                             | other group quarters. For info        |                                                  |                             |                  |                      |                 |                 |
|                                                       | Survey Methodology.                   |                                                  |                             |                  |                      |                 |                 |
|                                                       | Geographic area                       |                                                  |                             |                  | Percent              |                 | largin of Error |
| ubject Definitions                                    | Geographic area                       |                                                  |                             |                  | Percent              | <u>n</u>        |                 |
| uality Measures                                       | United States                         |                                                  |                             |                  | 12.1                 |                 | +/-0.1          |
| <u>uaiity weasures</u>                                |                                       |                                                  |                             |                  |                      |                 |                 |
|                                                       | Alabama                               |                                                  |                             |                  | 12.9                 |                 | +/-0.1          |
|                                                       | Birmingham city                       |                                                  |                             |                  | 11.7                 |                 | +/-0.9          |
|                                                       | Hoover city                           |                                                  |                             |                  | 11.0                 |                 | +/-2.5          |
|                                                       | Huntsville city                       |                                                  |                             |                  | 14.7                 |                 | +/-1.0          |
|                                                       | Mobile city                           |                                                  |                             |                  | 13.5                 |                 | +/-0.8          |
|                                                       | Montgomery city                       |                                                  |                             |                  | 11.6                 |                 | +/-0.4          |
|                                                       | Tuscaloosa city                       |                                                  |                             |                  | 11.3                 |                 | +/-1.5          |
|                                                       | Alaska                                |                                                  |                             |                  | 6.6                  |                 | +/-0.2          |
|                                                       | Anchorage municipality                |                                                  |                             |                  | 6.3                  |                 | +/-0.2          |
|                                                       | · · · · · · · · · · · · · · · · · · · |                                                  |                             |                  | 0.0                  |                 |                 |
|                                                       | Arizona                               |                                                  |                             |                  | 12.6                 |                 | +/-0.1          |
|                                                       | Avondale city                         |                                                  |                             |                  | 3.4                  |                 | +/-1.4          |
|                                                       | Chandler city                         |                                                  |                             |                  | 5.9                  |                 | +/-0.9          |
|                                                       | Gilbert town                          |                                                  |                             |                  | 4.8                  |                 | +/-1.0          |
|                                                       | Glendale city                         |                                                  |                             |                  | 6.8                  |                 | +/-0.9          |
|                                                       | Mesa city                             |                                                  |                             |                  | 14.3                 |                 | +/-1.0          |
|                                                       | Peoria city                           |                                                  |                             |                  | 11.3                 |                 | +/-1.5          |
|                                                       | Phoenix city                          |                                                  |                             |                  | 7.5                  |                 | +/-0.3          |
|                                                       | Scottsdale city                       |                                                  |                             |                  | 16.2                 |                 | +/-1.6          |
|                                                       |                                       |                                                  |                             |                  |                      |                 |                 |
|                                                       | Surprise city<br>Tempe city           |                                                  |                             |                  | 17.3<br>6.7          |                 | +/-2.4          |

Geographic Comparison Tables (GCTs) are a new product for 2005 ACS. They are available for each characteristic available in a Ranking Table. While Ranking Tables are available for the U.S. and states only, the GCTs will be available for lower level geographic areas.

The selection path for these tables will show only the tables that are available for the geographic areas selected. An invalid geographic selection for a table will result in a "No data found" note.

Access to both GCTs (2005 only) and Ranking Tables will be provided from the Thematic Map path.

#### How can I access them?

AFF Main Page  $\rightarrow$  Data Sets  $\rightarrow$  Click ACS Tab  $\rightarrow$  Choose Data Year 2005  $\rightarrow$  Click Geographic Comparison Tables hyperlink  $\rightarrow$  Choose geography and table format  $\rightarrow$  Choose Geographic Comparison Table  $\rightarrow$  Click Show Result

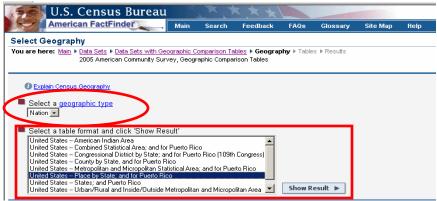

Available for: 2005 only

#### **B12.** Thematic Maps

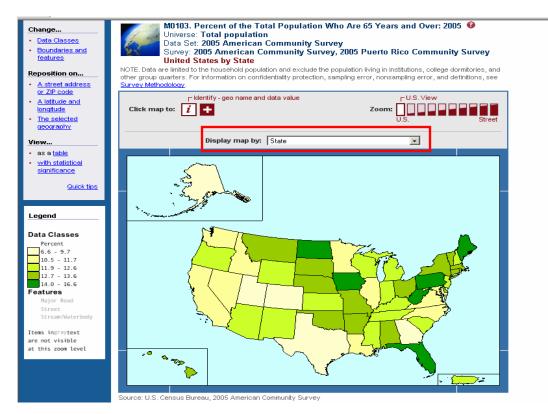

Thematic Maps were a new product for 2004 ACS. They show the geographic patterns in statistical data. For 2004 ACS, when you click "Identify" on the map, the ACS confidence interval will be displayed, along with the data value. The confidence interval includes the ACS estimate and the upper and lower bounds. For 2005 ACS, when you click "Identify" on a map, the ACS estimate and the Margin of Error (MOE) will be displayed.

Thematic Maps have many interesting and useful features and are found throughout the American FactFinder. You can:

- change the **data classes** of the data to show different groupings (see illustration below)
- change the "**Display map by**" by scrolling through the choices (state, region, division, county, county subdivision, 109<sup>th</sup> Congressional District, metropolitan/micropolitan area, PUMA)
- select different **boundaries** to show on your map: county, county subdivision, place, etc.
- change the **features** shown: streets, bodies of water, etc.
- add a **title**
- download the data from the map and the legend

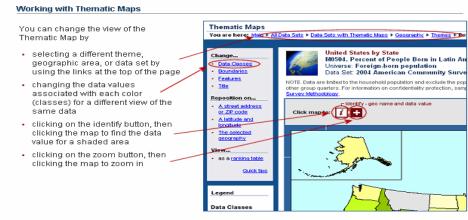

For help with using Thematic Maps, see the Creating and Using Maps Tutorial.

#### Screenshot of Thematic Map of Connecticut Counties, with Litchfield County 'Identified'

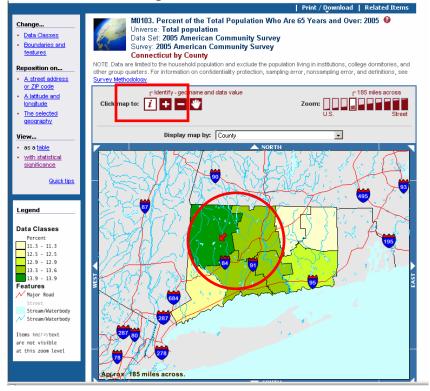

#### Margin of Error shows for 2005 ACS estimates

| Percent of the To<br>Over               | otal Population Who Are 65 Years and                                                            |
|-----------------------------------------|-------------------------------------------------------------------------------------------------|
|                                         | Litchfield County, Connecticut<br>13.9 Percent<br>+/-0.2 Percent<br>(universe = 187,426 people) |
| (Connecticut: Est<br>Margin of Error: + | timate: 13 Percent,<br>/-0.1 Percent)                                                           |

#### How can I access them?

AFF Main Page  $\rightarrow$  Data Sets  $\rightarrow$  Click ACS Tab  $\rightarrow$  Choose Data Year 2004 or 2005  $\rightarrow$  Click Thematic Maps hyperlink  $\rightarrow$  Choose geography (Nation/United States)  $\rightarrow$  Choose Thematic Map by subject, keyword or scrolling through the list of themes.

Click Help in the upper right corner to learn more about using thematic maps;

OR

View a tutorial on using these maps: Click Help in the upper right corner of the page  $\rightarrow$  Click Tutorials tab  $\rightarrow$  Select Creating and Using Maps.

# **Statistical Significance View for Thematic Maps**

Thematic maps help visualize geographic patterns in statistical data. As with the American Community Survey (ACS) Ranking Tables, these patterns may show differences in the ACS data that are not "statistically significant". This thematic map feature helps users visually distinguish statistically significant differences from those that are not statistically significant. Click **with statistical significance** in the left panel to see the map with areas not different shaded by hatches.

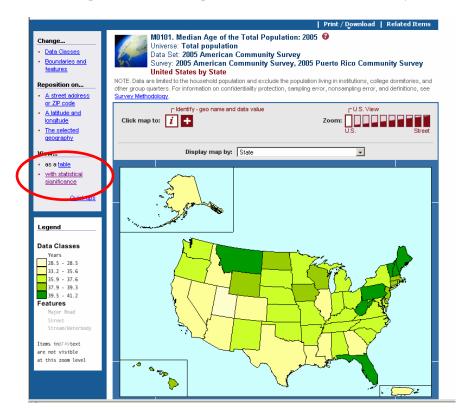

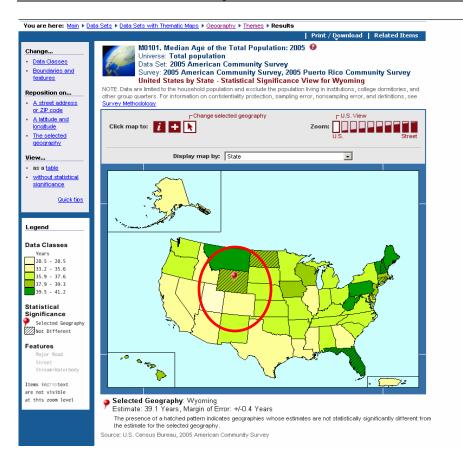

### New Features for 2005 Thematic Maps

• Margin of Error for estimates replaces the Confidence Interval (Upper and Lower Bounds) display

Available for: 2004 - 2005 only

# **B13.** Custom Table

|                                                                                                    | an FactFinde                                                                                                    | 🔍 Mai                                                                                                    | n Search                                                                                                    | Feedback F                                                                                 | AQs Glossary                                                                                                    | Site Map Help               |
|----------------------------------------------------------------------------------------------------|----------------------------------------------------------------------------------------------------|----------------------------------------------------------------------------------------------------|----------------------------------------------------------------------------------------------------|--------------------------------------------------------------------------------------------|----------------------------------------------------------------------------------------------------|-----------------------------|
| Custom Table                                                                                                    |                                                                                                    |                                                                                                    |                                                                                                    |                                                                                            |                                                                                                    |                             |
| You are here: Main 🕨                                                                                                    | Data Sets IN Data S                                                                                                    | Sets with Custom T                                                                                                    | ables   Geography                                                                                             | ∠ ► <u>Data Elements</u> ►                                                                 | Filters > Results                                                                                                    |                             |
| Use the links                                                                                                    | above to change                                                                                                    | your results                                                                                                    |                                                                                                    | Opl                                                                                        | ions   Print/Downl                                                                                                    | oad                         |
|                                                                                                    | rican Communit<br>rows.<br>o the household pop                                                                                                    | y Survey<br>pulation and exclude                                                                                                    |                                                                                                    |                                                                                            | llege dormitories, and othe                                                                                                    | r group quarters. For       |
| information on confident                                                                                                    |                                                                                                    |                                                                                                    |                                                                                                    |                                                                                            |                                                                                                    |                             |
|                                                                                                    |                                                                                                    |                                                                                                    |                                                                                                    |                                                                                            |                                                                                                    | ATION: Male; 15 to 17 years |
|                                                                                                    | B01001_1_EST                                                                                                    | B01001_1_MOE                                                                                                    | B01001_2_EST                                                                                                  | B01001_2_MOE                                                                               | B01001_6_EST                                                                                                    | B01001_6_MOE                |
| Allen County, Ohio                                                                                                    | 101,619                                                                                                    | *****                                                                                                    | 49,448                                                                                                    | +/-434                                                                                     | 2,173                                                                                                    |                             |
| Ashtabula County, Ohio                                                                                                    |                                                                                                    | *****                                                                                                    | 48,975                                                                                                    | +/-830                                                                                     | 2,302                                                                                                    |                             |
| Belmont County, Ohio                                                                                                    | 65,833                                                                                                    | *****                                                                                                    | 31,761                                                                                                    | +/-422                                                                                     | 1,428                                                                                                    |                             |
| Butler County, Ohio                                                                                                    | 339,309                                                                                                    | *****                                                                                                    | 166,442                                                                                                    | +/-844                                                                                     | 8,014                                                                                                    |                             |
| Clark County, Ohio                                                                                                    | 139,053                                                                                                    | *****                                                                                                    | 67,882                                                                                                    | +/-717                                                                                     | 3,174                                                                                                    | +/-317                      |
| shown here is the 90 pe<br>hat the interval defined<br>confidence bounds) cor<br>1. An '*' entry in the mar                                                                                                    | ercent margin of err<br>by the estimate min<br>ntains the true value<br>gin of error column<br>error. A statistical te                                             | or. The margin of en<br>us the margin of en<br>e.<br>indicates that too fe<br>est is not appropriate                                          | rror can be interpre<br>ror and the estimate<br>ew sample observe<br>e.                                       | eted roughly as prove<br>e plus the margin of<br>ations were availab                       | of a marign of error. The<br>iding 90 percent probabili<br>error (the lower and upp<br>le to compute a standard<br>compute a standard error | ty<br>er<br>error           |
| 2. An '**' entry in the ma<br>thus the margin of error<br>3. An '-' entry in the esti<br>medians cannot be calc                                                                                                    | . A statistical test is<br>mate column indicat                                                                                                    | not appropriate.<br>es that no sample c                                                                                                    | Ibservations were                                                                                             | available to comput                                                                        | e an estimate, or a ratio o<br>al or upper interval of an o                                                                                 |                             |
| 2. An <sup>™™</sup> entry in The ma<br>thus the margin of error<br>3. An <sup>1,4</sup> entry in the esti<br>medians cannot be calcu-<br>ended distribution.<br>4. An <sup>1,4</sup> following a med<br>5. An <sup>1,4</sup> following a med<br>6. An <sup>1,44</sup> following a med<br>distribution. A statistical | . À statistical test is<br>mate column indicat<br>ulated because one<br>tian estimate means<br>sian estimate means<br>argin of error colum<br>test is not appropri | not appropriate.<br>es that no sample c<br>or both of the med<br>the median falls in<br>s the median falls in<br>n indicates that the<br>ate. | bservations were<br>ian estimates falls i<br>the lowest interval<br>the upper interval<br>median falls in the | available to comput<br>in the lowest interve<br>of an open-ended d<br>lowest interval or u | al or upper interval of an c<br>distribution.                                                                                               | pen-<br>nded                |

The Custom Table feature in American FactFinder allows you to select only certain elements of a detailed table, or to select elements from more than one detailed table to customize the table for your use. There are many features and choices available in this powerful feature.

#### How can I access them?

AFF Main Page  $\rightarrow$  Data Sets  $\rightarrow$  Click ACS  $\rightarrow$  Choose Data Year 2004 or 2005  $\rightarrow$  Click Custom Table hyperlink.

#### Learn more about creating Custom Tables:

• Click Help in the upper right corner of each page  $\rightarrow$  see the Help for Custom Tables;

OR

• Click Help in the upper right corner of each page → Select Tutorials tab →Click Creating Custom Tables.

**Available for:** 2003 - 2005

B14. ACS Public Use Microdata Sample (PUMS) Files

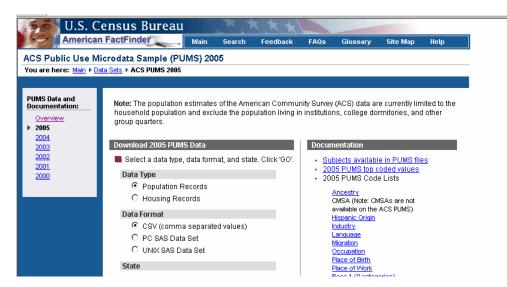

The Public Use Microdata Sample files, or PUMS, are a sample of the actual responses to the ACS. Public use microdata is provided for users who want to create their own tabulations using specialized tools.

# How can I access them?

AFF Main Page  $\rightarrow$  Data Sets  $\rightarrow$  Click ACS Tab  $\rightarrow$  Click <u>Public Use Microdata Sample</u> link  $\rightarrow$  Click on Year hyperlink from PUMS Overview Page  $\rightarrow$  ACS PUMS Download Page

OR

AFF Main Page  $\rightarrow$  Data Sets  $\rightarrow$  Click ACS Tab  $\rightarrow$  Choose Data Set  $\rightarrow$  Click the Download PUMS data hyperlink from the options  $\rightarrow$  ACS PUMS Download Page

#### **New Feature for 2005**

The PUMAs for ACS 2005 were redefined as sub-state areas. These areas correspond to the Census 2000 PUMAs. The 2004 and earlier ACS PUMAs were state-level areas.

#### What must I remember?

- The Census Bureau removes all identifying information from PUMS files. Also, a minimum population threshold ensures that no information disclosure occurs about particular households or persons
- There are two basic record types: the housing unit record and the person record. Each has a unique identifier. Each record contains a serial number that links the persons in the housing unit to the housing unit record.
- PUMS data may be downloaded in CSV, PC SAS, and UNIX SAS formats

**Available for:** 2000 – 2005

# B15. Search

The 2005 ACS data products are searchable using the AFF Search button in the top navigation bar. There are three tabs:

- General search is a Google search of the American FactFinder site
- Keyword search American FactFinder by keyword
- Geography search American FactFinder for data on a particular geographic area

Typing in keywords such as "Poverty" or "Occupation" generates results that include the ACS data products (see example below).

To limit the search to the American Community Survey using the **Keyword** or **Geography** search, make sure that you select the right year and program from the 'Select a year and program' drop down list (in the example shown below '2005 American Community Survey' is selected).

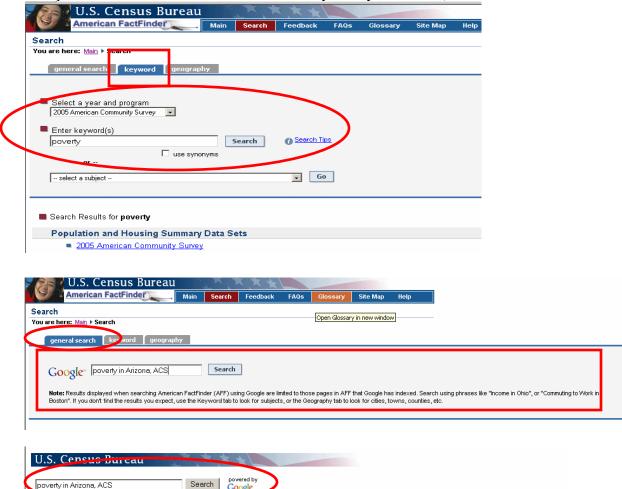

| Web                                                                                                    | Results 1 - 10 of about 194 for poverty in <u>Arizona</u> , |
|----------------------------------------------------------------------------------------------------|-------------------------------------------------------------|
| ACS: 2003 ACS Narrative Profile for Arizona<br>Graph of the Poverty Rates. HOUSING CHARACTERISTICS: In 2003, Arizona had a Survey w<br>www.census.gov/acs/www/Products/Profiles/Single/2003/ACS/Narrative/040/NP04000US04.htm                                               |                                                             |
| ACS: Ranking Table Percent of People Below Poverty Level in the<br>Population for whom poverty status is determined (State level) 11, Arizona, 15.4, 14.7, 16.1. 1<br>www.census.gov/acs/www/Products/Ranking/2003/R01T040.htm - 26k - <u>Cached</u> - <u>Similar pages</u> | 2, Montana, 14.2, 12.9, 15.4                                |
| ACS: Ranking Table Percent of Children Under 18 Years Below                                                                                                    |                                                             |

# Section C. Documentation and References for 2005 ACS data

### C1. 2005 Geographic Coverage

## Geographic Summary Levels for 2005 ACS data

The geographic coverage for the 2005 data is greatly expanded compared to the coverage for 2004. Coverage increased significantly to approximately 6800 geographic entities for the release of the 2005 full implementation data in August 2006 (see chart below).

For more detailed information see the Geographical Areas in the 2005 ACS.

### C2. 2005 ACS Products available by Geography type

The table below outlines the geographic coverage of the 2005 ACS data products:

| Geographic Type                                                   | Detailed<br>Table | Custom<br>Table | Data<br>Profile | Narr.<br>Profile | Subject<br>Table | Rank-<br>ing<br>Table | Selected<br>Popula-<br>tion<br>Profile | Ref-<br>erence<br>Map | The-<br>matic<br>Map |
|-------------------------------------------------------------------|-------------------|-----------------|-----------------|------------------|------------------|-----------------------|----------------------------------------|-----------------------|----------------------|
|                                                                   |                   | Geo             | graphic 1       | Гуре             |                  |                       |                                        |                       |                      |
| Nation                                                            | Х                 | X               | X               | X                | Х                | -                     | Х                                      | Х                     | Х                    |
| Region                                                            | Х                 | Х               | Х               | Х                | $X^1$            | -                     | -                                      | Х                     | -                    |
| Division                                                          | Х                 | Х               | Х               | Х                | $X^1$            | -                     | -                                      | Х                     | -                    |
| State                                                             | Х                 | Х               | Х               | Х                | Х                | Х                     | Х                                      | Х                     | Х                    |
| County                                                            | Х                 | Х               | Х               | Х                | $X^2$            | -                     | $X^3$                                  | Х                     | Х                    |
| County Subdivision                                                | Х                 | Х               | Х               | Х                | $\mathbf{X}^1$   | -                     | -                                      | Х                     | -                    |
| Place                                                             | Х                 | Х               | Х               | Х                | $X^2$            | -                     | $X^3$                                  | Х                     | -                    |
| Congressional District –<br>109 <sup>th</sup>                     | Х                 | Х               | Х               | Х                | X <sup>1</sup>   | -                     | -                                      | Х                     | Х                    |
| School Districts                                                  | Х                 | Х               | Х               | Х                | $X^1$<br>$X^1$   | -                     | -                                      | Х                     | -                    |
| Public Use Microdata Area                                         | Х                 | Х               | Х               | Х                | $X^1$            | -                     | -                                      | Х                     | -                    |
| American Indian Area/Alaska<br>Native Area/Hawaiian Home<br>Land  | Х                 | Х               | X               | Х                | X <sup>1</sup>   | -                     | -                                      | X                     | -                    |
| Combined Statistical Area                                         | Х                 | Х               | Х               | Х                | $X^2$            | -                     | $X^3$                                  | Х                     | Х                    |
| Metropolitan Statistical<br>Area/Micropolitan Statistical<br>Area | X                 | Х               | X               | X                | $X^2$            | -                     | X <sup>3</sup>                         | X                     | Х                    |
| Principal City                                                    | Х                 | Х               | Х               | Х                | $X^1$            | -                     | -                                      | Х                     | -                    |
| Metropolitan Division                                             | Х                 | Х               | Х               | Х                | $X^2$<br>$X^2$   | -                     | X <sup>3</sup>                         | Х                     | -                    |
| Combined New England City<br>and Town Area                        | Х                 | Х               | X               | Х                | $X^2$            | -                     | X <sup>3</sup>                         | X                     | -                    |
| New England City and Town<br>Area                                 | Х                 | Х               | Х               | Х                | $X^2$            | -                     | X <sup>3</sup>                         | Х                     | -                    |
| Principal City                                                    | Х                 | Х               | Х               | Х                | $X^1$            | _                     | -                                      | Х                     | -                    |
| NECTA Division                                                    | Х                 | Х               | Х               | Х                | $X^2$            | -                     | $X^3$                                  | Х                     | -                    |

| Geographic Type                                                              | Detailed<br>Table | Custom<br>Table | Data<br>Profile | Narr.<br>Profile | Subject<br>Table | Rank-<br>ing<br>Table | Selected<br>Popula-<br>tion<br>Profile | Ref-<br>erence<br>Map | The-<br>matic<br>Map |  |
|------------------------------------------------------------------------------|-------------------|-----------------|-----------------|------------------|------------------|-----------------------|----------------------------------------|-----------------------|----------------------|--|
| Urban Area                                                                   | Х                 | Х               | Х               | Х                | $X^1$            | -                     | -                                      | Х                     | -                    |  |
| Geographic Component – Each is available for nation, region, division, state |                   |                 |                 |                  |                  |                       |                                        |                       |                      |  |
| Urban                                                                        | Х                 | Х               | Х               | Х                | $X^1$            | -                     | -                                      | -                     | -                    |  |
| Rural                                                                        | Х                 | Х               | Х               | Х                | $X^1$            | -                     | -                                      | -                     | -                    |  |
| In metropolitan or micropolitan statistical area                             | Х                 | Х               | Х               | Х                | $\mathbf{X}^1$   | -                     | -                                      | -                     | -                    |  |
| Not in metropolitan or micropolitan statistical area                         | Х                 | Х               | Х               | Х                | X <sup>1</sup>   | -                     | -                                      | -                     | -                    |  |
| In metropolitan statistical area                                             | Х                 | Х               | Х               | Х                | $X^1$            | -                     | -                                      | -                     | -                    |  |
| In metropolitan statistical area—in principal city                           | X                 | Х               | Х               | Х                | X <sup>1</sup>   | -                     | -                                      | -                     | -                    |  |
| In metropolitan statistical area—not in principal city                       | Х                 | Х               | Х               | Х                | $\mathbf{X}^{1}$ | -                     | -                                      | -                     | -                    |  |
| In micropolitan statistical area                                             | Х                 | Х               | Х               | Х                | $X^1$            | -                     | -                                      | -                     | -                    |  |
| In micropolitan statistical area—in principal city                           | X                 | Х               | Х               | Х                | X <sup>1</sup>   | -                     | -                                      | -                     | -                    |  |
| In micropolitan statistical area—not in principal city                       | X                 | Х               | Х               | Х                | X <sup>1</sup>   | -                     | -                                      | -                     | -                    |  |

- (Dash) = Table type is NOT produced for this geographic type.

X = Table type is produced for this geographic type. Due to filtering, an individual table may not be available for ALL geographies. Also, for a specific table, additional geographic limits may exist (e.g., Subject Table S1703 is only available for the US).

 $X^1$  = Not available for Subject Tables sourced from microdata

 $X^2$  = Available for Subject Tables sourced from microdata only for geographies with a population of 1,000,000 or more

 $X^3$  = Selected population profile provided only for geographies with a population of 1,000,000 or more

#### **C3.** Explain Table Numbers

The table and map numbering scheme was changed for ACS 2004 and later years to group tables by subject.

• Use explain table numbers link on the Detailed Tables – Select Tables page to find this information for the Detailed Tables scheme online.

I

The **first character** of a table identifier is a letter indicating the type of table or map:

- B is used for the basic or base tables that provide the most detailed estimates on all topics and for all geographies. These tables are the source for many of the other tables such as Data Profiles, Subject Tables, etc
- C is used for a collapsed version of a B table. A C table is very similar to a B table with the same number (e.g., C07001 and B07001), but two or more lines from the B table have been collapsed to a single line in the C table. For example, the lines "75 to 79 years", "80 to 84 years" and "85 years and over" from a B table may be collapsed to a single line of "75 years and over" in a C table. Not every B table has a collapsed version.
- GCT is used for Geographic Comparison Tables
- R is used for Ranking Tables
- S is used for Subject Tables
- M is used for Thematic Maps

The next two characters identify the primary subject of the table.

- 01 = Age and Sex
- 02 = Race
- 03 = Hispanic or Latino Origin
- 04 =Ancestry
- 05 = Foreign Born; Citizenship; Year of Entry; Nativity
- 06 = Place of Birth
- 07 = Residence 1 Year Ago; Migration
- 08 = Journey to Work; Workers' Characteristics; Commuting
- 09 = Children; Household Relationship
- 10 = Grandparents; Grandchildren
- 11 = Household Type; Family Type; Subfamilies
- 12 = Marital Status
- 13 = Fertility
- 14 = School Enrollment
- 15 = Educational Attainment
- 16 = Language Spoken at Home and Ability to Speak English
- 17 = Poverty
- 18 = Disability
- 19 = Income (Households and families)
- 20 = Earnings (Individuals)
- 21 = Veteran Status
- 22 = Food Stamps
- 23 = Employment Status; Work Experience
- 24 = Industry; Occupation; Class of Worker
- 25 = Housing Characteristics
- 99 = Imputation table for any subject

The **next three digits** are a sequential number, such as 001 or 002, to uniquely identify the table within a given subject.

For select tables, an **alphabetic suffix** follows to indicate that a table is repeated for the nine major race and Hispanic or Latino groups:

- A = White Alone
- B = Black or African American Alone
- C = American Indian and Alaska Native Alone
- D = Asian Alone
- E = Native Hawaiian and Other Pacific Islander Alone
- F = Some Other Race Alone
- G = Two or More Races
- H = White Alone, Not Hispanic or Latino
- I = Hispanic or Latino

For select tables, a **final alphabetic suffix "PR"** follows to indicate a table used for **Puerto Rico** geographies only. These Puerto Rico-specific tables exist because for some geography-based subjects, the wording of the Puerto Rico Community Survey questionnaire differs slightly but significantly from the American Community Survey questionnaire. The matching table used for United States geographies has the same ID but without the trailing "PR" (e.g., B06014 and B06014-PR).

| American FactFinder                                                                                                  | Main Search           | Feedback           | FAQs        | Glossary    | Site Map      | Help          |          |
|----------------------------------------------------------------------------------------------------|-----------------------|--------------------|-------------|-------------|---------------|---------------|----------|
| Detailed Tables                                                                                                    |                       |                    |             |             |               |               |          |
| You are here: Main + Data Sets + Data Sets with Det                                                                  | ailed Tables + Geogr  | aphy + Tables + F  | esults      |             |               |               |          |
| use the links above to change you, cesul                                                                             | ts                    |                    | Options     | Print / Dov | vnload   R    | Related Items |          |
| B02003. RACE - Universe: TOTAL POPULATIO<br>Data Set: 2005 American Community Survey                                 | -)                    |                    |             |             |               |               |          |
| NOTE. Data are immed to the housenou population and e<br>information on confidentiality protection, sampling error,  | nonsampling error, an | d definitions, see | Survey Meth |             | ther group qu | uarters. For  |          |
|                                                                                                    | nonsampling error, an | d definitions, see | Survey Meth |             | ther group qu |               | d States |
| NOTE. Data are immed to the housenout population and e<br>information on confidentiality protection, sampling error, | nonsampling error, an | d definitions, see | Survey Meth |             | ther group qu |               | d States |

For example, Table B03002 above is a Detailed Table (Base Table) on the subject of Hispanic or Latino origin, and it is the second table in the sequence.

#### C4. ACS Data Release Timetable: 2003 to 2010

The ACS began in 1996 and has expanded each subsequent year. The years 2003 and 2004 were part of the demonstration phase of the program. The full implementation began in January 2005.

By 2010, information on demographic, socio-economic and housing characteristics once available every 10 years will be available annually for all areas through the American Community Survey (ACS).

The ACS has been publishing annual data for many areas with populations of 250,000 or more. In 2005, in the full implementation phase, the ACS began collecting data every month for all areas throughout the United States and Puerto Rico.

The Census Bureau will release annual data for all areas of 65,000 or more beginning in 2006. For smaller areas, it will take three to five years to accumulate a large enough sample to produce data for areas as small as census tracts (see chart below). Once that sample is collected, though, the Census Bureau will release three- to five-year averages every year for those areas.

Annual estimates are scheduled for release in the summer following the calendar year in which the data were collected.

|                  | 121 N. 121                          | Data for the Previous Year Released in the Summer of: |      |      |      |      |      | of:  |       |
|------------------|-------------------------------------|-------------------------------------------------------|------|------|------|------|------|------|-------|
| Type of Data     | Population<br>Size of Area          | 2003                                                  | 2004 | 2005 | 2006 | 2007 | 2008 | 2009 | 2010+ |
| Annual estimates | ≥250,000                            | -                                                     |      |      |      |      |      |      | -     |
| Annual estimates | ≥65,000                             |                                                       |      |      |      |      |      |      | ->    |
| 3-year averages  | ≥20,000                             |                                                       |      |      |      |      |      |      | -     |
| 5-year averages  | Census Tract<br>and Block<br>Group* |                                                       |      |      |      |      |      |      | ->    |

#### Reference: American Community Survey Data Release timetable

Data reflect American Community Survey testing through 2004

 Census tracts are small, relatively permanent statistical subdivisions of a county averaging about 4,000 inhabitants. Census block groups generally contain between 600 and 3,000 people. The smallest geographic level for which data will be produced is the block group; the Census Bureau will not publish estimates for small numbers of people or areas if there is a probability that an individual can be identified.

#### C5. Methodology

An overview of the ACS survey methodology may be accessed via the '<u>Survey Methodology</u>' link on the pages of the various data products. The overview includes content and links to topics such as data sampling, data sparsity, geographic coverage, and statistical measures of data accuracy.

For a comprehensive description of the methods and procedures currently used in the survey, see the new ACS <u>Design and Methodology</u> paper. It contains a wide variety of topics ranging from sample design, content development, data collection and processing, data products and dissemination to user assistance. It also includes a glossary of terms, a list of acronyms, and several tables and appendices.

#### **C6.** Subject Definitions

In using the 2005 ACS data, be sure to read the following note found on all tables:

"Data are limited to the household population and exclude the population living in institutions, college dormitories, and other group quarters. For information on confidentiality protection, sampling error, nonsampling error, and definitions, see <u>Survey Methodology</u>."

A hyperlink to the subject characteristic definitions for the ACS data is available from the Survey Methodology link on each table, as well as in the left navigation bar on the Data Profiles, Multi-Year Profiles, Ranking Tables, and Subject Tables.

Direct link to Subject Definitions: American Community Survey Subject Definitions

| 11 |                                                         |                                                              |                                                                        |                                                                                                    |
|----|---------------------------------------------------------|--------------------------------------------------------------|------------------------------------------------------------------------|----------------------------------------------------------------------------------------------------|
| Î  | U.S. Census Bureau                                      |                                                              |                                                                        |                                                                                                    |
|    | American<br>Community<br>Survey                         |                                                              |                                                                        | Contact ACS   Site Map   Search ACS                                                                                                    |
|    | DATA TABLES RANKING TABLES PUT                          | BLIC USE MICRODATA SURVEY BASICS USING THE DATA ADVANCED MET | THODOLOGY                                                              |                                                                                                    |
|    | Census >ACS Home > Using the Da                         | <u>Ita</u> > Quality Measures                                |                                                                        |                                                                                                    |
|    | Using the Data: Quality Me                              | easures                                                      |                                                                        |                                                                                                    |
|    | Available in this Section                               | The quality measures provided in this section illustrate '   | the steps the Census Bureau tal                                        | kes to ensure that ACS survey data are accurate and reliable.                                                                                                    |
|    | Using the Data Main                                     | 1. How large was the sample used to produce the              | ACS estimates? 3.                                                      | What was the response to the survey?                                                                                                    |
|    | Understanding Change Profiles<br>Subject Definitions    | Sample Size: Select Nation/State 🗾 😡                         |                                                                        | Response Rates: Select Nation/State 💌 😡                                                                                                    |
|    | Accuracy of the Data                                    | Sample Size Definitions                                      |                                                                        | Response Rates Definitions                                                                                                    |
|    | Quality Measures<br>Sample Size:<br>Data<br>Definitions | 2. How well does the ACS cover the population?               | 4.                                                                     | How complete were the data used to produce a specific estimate?                                                                                                    |
|    | Coverage Rates:<br>Data<br>Definitions                  | Coverage Rates: Select Nation/State 💌 🛛 😡                    |                                                                        | Item Allocation Rates: Select Nation/State 🗾 🛛 🗔                                                                                                    |
|    | Response Rates:<br>Data<br>Definitions                  | Coverage Rates Definitions                                   |                                                                        | Item Allocation Rates Definitions                                                                                                    |
|    | Item Allocation Rates:<br>Data<br>Definitions<br>Errata | four important aspects of survey quality. These quality r    | measures are produced annually<br>of state levels. Clicking on "defini | y characteristics about the U.S. population. The four questions above identify<br>y to accompany each ACS data release and describe the quality of those<br>itions" will provide additional information on each of these measures, |
|    | Geography Explanation Past Notices ACS                  |                                                              |                                                                        |                                                                                                    |
|    | Past Notices Suppl. Surveys                             |                                                              |                                                                        |                                                                                                    |

#### C7. Quality Measures

Quality Measures provides information and data tables at the state and national level on four key indicators of survey data quality:

- 1. Response rates
- 2. Coverage rates
- 3. Sample size
- 4. Allocation rates

#### How can I access them?

AFF Main Page  $\rightarrow$  Data Sets  $\rightarrow$  Click ACS  $\rightarrow$  Click Quality Measures link (under "Other Resources)  $\rightarrow$  Quality Measures page

#### **Available for: 2000 – 2005**

#### C8. Accuracy of the Data

Overview (from Technical Paper 67, Design and Methodology – American Community Survey, May 2006)

The American Community Survey (ACS) is committed to providing its users with measures of reliability with each published estimate. To accomplish this, all ACS estimates are accompanied by either 90 percent confidence intervals or margins of error, both based on direct estimates of sampling error. ACS variance estimates take into account sampling error and some types of non-sampling error, such as simple response variance and intra-interviewer assignment correlation bias. The estimates of variance are computed using replication methods. Although the variance estimates are not completely unbiased, the current variance estimation method produces reliability measures that are accurate enough for practically all uses and analysis of ACS data..

The footnote found on each 2005 ACS detailed table provides a link to the Accuracy of the Data.

Other tables have notes specific to the data in that table. For detailed explanation covering all 2005 ACS data, see <u>Accuracy of the Data</u>.

#### Section D. Data User Training Guide – American Community Survey (not yet released)

<u>Using Data from the 2005 American Community Survey</u> provides detailed explanations about how to use the American Community Survey data, and gives examples showing how to find and use data for different purposes. This hyperlink is to an "advance copy" of the document.

#### D1. Press Release/Media Toolkit for the American Community Survey

You may wish to refer to the Census Bureau's <u>American Community Survey New Media Tool Kit</u> for more information about the ACS. There you will find an overview, fact sheets about the questionnaire, a timetable, and a questions and answers section.

#### D2. American Community Survey Website

View the <u>American Community Survey Website</u> for the latest information about the survey and the data. You will also find historical information, statistical studies and evaluations, and detailed information about survey methodology and the accuracy of the data.

## Appendix 1. List of 2005 ACS Ranking Tables, Geographic Comparison Tables and Thematic Maps (86)

The list below is for Ranking Tables. Geographic Comparison Tables and Thematic Maps have the same titles and numbers, except that the Thematic Map numbers begin with "M" instead of "R", and Geographic Comparison Table numbers begin with "GCT".

| Wave | Table<br>No. | Table Title                                                                                          | Universe                   |
|------|--------------|----------------------------------------------------------------------------------------------------|----------------------------|
| 1    | R0101        | Median Age of the Total Population                                                                   | Total population           |
| 1    | R0102        | Sex Ratio of the Total Population                                                                    | Total population           |
| 1    | R0103        | Percent of the Total Population Who are 65 Years and Over                                            | Total population           |
| 1    | R0104        | Percent of the Total Population Who are 85 Years and Over                                            | Total population           |
| 1    | R0105        | Age Dependency Ratio of the Total Population                                                         | Total population           |
| 1    | R0106        | Child Dependency Ratio of the Total Population                                                       | Total population           |
| 1    | R0107        | Old-Age Dependency Ratio of the Total Population                                                     | Total population           |
| 1    | R0201        | Percent of the Total Population Who are White Alone                                                  | Total population           |
| 1    | R0202        | Percent of the Total Population Who are Black or African American Alone                              | Total population           |
| 1    | R0203        | Percent of the Total Population Who are American<br>Indian and Alaska Native Alone                   | Total population           |
| 1    | R0204        | Percent of the Total Population Who are Asian<br>Alone                                               | Total population           |
| 1    | R0205        | Percent of the Total Population Who are Native<br>Hawaiian and Other Pacific Islander Alone          | Total population           |
| 1    | R0206        | Percent of the Total Population Who are Some<br>Other Race Alone                                     | Total population           |
| 1    | R0207        | Percent of the Total Population Who are Two or<br>More Races                                         | Total population           |
| 1    | R0208        | Percent of the Total Population Who are Two or<br>More Races Excluding Some Other Race               | Total population           |
| 1    | R0209        | Percent of the Total Population Who are White<br>Alone, Not Hispanic or Latino                       | Total population           |
| 1    | R0501        | Percent of People Who Are Foreign Born                                                               | Total population           |
| 1    | R0502        | Percent of People Born in Europe                                                                     | Foreign-born population    |
| 1    | R0503        | Percent of People Born in Asia                                                                       | Foreign-born population    |
| 1    | R0504        | Percent of People Born in Latin America                                                              | Foreign-born population    |
| 1    | R0505        | Percent of People Born in Mexico                                                                     | Foreign-born population    |
| 1    | R0601        | Percent of the Native Population Born in their State of Residence (Including Puerto Rico)            | Native population          |
| 1    | R0701        | Percent of People 1 Year and Over Who Lived in a Different House in Either the U.S. or Puerto Rico 1 | Population 1 year and over |

|   |       | Year Ago                                                                                                    |                                                       |
|---|-------|----------------------------------------------------------------------------------------------------|-------------------------------------------------------|
| 1 | R0702 | Percent of People 1 Year and Over Who Lived in a<br>Different House Within the Same State (Including<br>Puerto Rico) 1 Year Ago | Population 1 year and over                            |
| 1 | R0703 | Percent of People 1 Year and Over Who Lived in a Different State (Including Puerto Rico) 1 Year Ago                             |                                                       |
| 1 | R0801 | Mean Travel Time to Work of Workers 16 Years<br>and Over Who Did Not Work at Home (Minutes)                                     | Workers 16 Years and Over Who Did<br>Not Work at Home |
| 1 | R0802 | Percent of Workers 16 Years and Over Who<br>Traveled to Work by Car, Truck, or VanDrove<br>Alone                                | Workers 16 years and over                             |
| 1 | R0803 | Percent of Workers 16 Years and Over Who<br>Traveled to Work by Car, Truck, or Van<br>Carpooled                                 | Workers 16 years and over                             |
| 1 | R0804 | Percent of Workers 16 Years and Over Who<br>Traveled to Work by Public Transportation<br>(Excluding Taxicab)                    | Workers 16 years and over                             |
| 1 | R0805 | Percent of Workers 16 Years and Over Who<br>Worked Outside County of Residence                                                  | Workers 16 years and over                             |
| 1 | R1001 | Percent of Grandparents Responsible for their<br>Grandchildren                                                                  | Grandparents living with grandchildren                |
| 1 | R1101 | Percent of Households That are Married-Couple<br>Families                                                                       | Households                                            |
| 1 | R1102 | Percent of Households That are Married-Couple<br>Families With Own Children Under 18 Years                                      | Households                                            |
| 1 | R1103 | Percent of Households With One or More People<br>Under 18 Years                                                                 | Households                                            |
| 1 | R1104 | Percent of Households With One or More People<br>65 Years and Over                                                              | Households                                            |
| 1 | R1105 | Average Household Size                                                                                                    | Households                                            |
| 1 | R1201 | Percent of Men 15 Years and Over Who Were<br>Never Married                                                                      | Men 15 years and over                                 |
| 1 | R1202 | Percent of Women 15 Years and Over Who Were<br>Never Married                                                                    | Women 15 years and over                               |
| 1 | R1203 | Ratio of Unmarried Men 15 to 44 Years per 100<br>Unmarried Women 15 to 44 Years                                                 | Population 15 to 44 years                             |
| 1 | R1204 | Median Age at First Marriage for Men                                                                                            | Male population                                       |
| 1 | R1205 | Median Age at First Marriage for Women                                                                                          | Female population                                     |
| 1 | R1303 | Women 15 to 50 Years Old Who Had a Birth in the<br>Past 12 Months (Per 1,000 Women)                                             | <u> </u>                                              |
| 1 | R1401 |                                                                                                    | Population 25 years and over                          |
| 1 | R1402 |                                                                                                    | Population 25 years and over                          |
| 1 | R1403 |                                                                                                    | Population 25 years and over                          |
| 1 | R1601 |                                                                                                    | Population 5 years and over                           |
|   |       |                                                                                                    |                                                       |

|   |       | Language Other Than English at Home                                                                                        |                                                               |
|---|-------|----------------------------------------------------------------------------------------------------|---------------------------------------------------------------|
| 1 | R1602 | Percent of People 5 Years and Over Who Speak<br>Spanish at Home                                                            | Population 5 years and over                                   |
| 1 | R1603 | Percent of People 5 Years and Over Who Speak<br>English Less Than "Very Well"                                              | Population 5 years and over                                   |
| 2 | R1701 | Percent of People Below Poverty Level in the Past<br>12 Months (For Whom Poverty Status is<br>Determined)                  | Population for whom poverty status is determined              |
| 2 | R1702 | Percent of Related Children Under 18 Years Below<br>Poverty Level in the Past 12 Months                                    | Related children under 18 years                               |
| 2 | R1703 | Percent of People 65 Years and Over Below<br>Poverty Level in the Past 12 Months                                           | Population 65 years and over                                  |
| 2 | R1704 | Percent of Children Under 18 Years Below Poverty<br>Level in the Past 12 Months (For Whom Poverty<br>Status is Determined) | Children under 18 years for whom poverty status is determined |
| 1 | R1801 | Percent of People 5 to 20 Years Old With a Disability                                                                      | Civilian noninstitutionalized population 5 to 20 years        |
| 1 | R1802 | Percent of People 21 to 64 Years Old With a Disability                                                                     | Civilian noninstitutionalized population 21 to 64 years       |
| 1 | R1803 | Percent of People 65 Years and Over With a Disability                                                                      | Civilian noninstitutionalized population 65 years and over    |
| 2 | R1901 | Median Earnings for Male Full-Time, Year-Round<br>Workers (In 2005 Inflation-Adjusted Dollars)                             | Male full-time, year-round workers with earnings              |
| 2 | R1902 | Median Earnings for Female Full-Time, Year-<br>Round Workers (In 2005 Inflation-Adjusted<br>Dollars)                       | Female full-time, year-round workers with earnings            |
| 2 | R2001 | Median Household Income (In 2005 Inflation-<br>Adjusted Dollars)                                                           | Households                                                    |
| 2 | R2002 | Median Family Income (In 2005 Inflation-Adjusted Dollars)                                                                  | Families                                                      |
| 2 | R2003 | Percent of Households With Retirement Income                                                                               | Households                                                    |
| 2 | R2004 | Percent of Households With Cash Public<br>Assistance Income                                                                | Households                                                    |
| 1 | R2101 | Percent of the Civilian Population 18 Years and<br>Over Who Are Veterans                                                   | Civilian population 18 years and over                         |
| 2 | R2301 | Percent of People 16 Years and Over Who Are in<br>the Labor Force (Including Armed Forces)                                 | Population 16 years and over                                  |
| 2 | R2302 | Percent of Children Under 6 Years Old With All<br>Parents in the Labor Force                                               | Own children under 6 years in<br>families and subfamilies     |
| 2 | R2303 | Employment/Population Ratio for the Population<br>16 to 64 Years Old                                                       | Population 16 to 64 years                                     |
| 2 | R2304 | Percent of Married-Couple Families With Both<br>Husband and Wife in the Labor Force                                        | Married-couple families                                       |
| 2 | R2401 | Percent of Civilian Employed People 16 Years and<br>Over in Management, Business and Financial<br>Occupations              | Civilian employed population 16<br>years and over             |
| 2 | R2402 | Percent of Civilian Employed People 16 Years and<br>Over in Professional and Related Occupations                           | Civilian employed population 16 years and over                |

| 2 | R2403 | Percent of Civilian Employed People 16 Years and<br>Over in Service Occupations                                   | Civilian employed population 16 years and over |
|---|-------|----------------------------------------------------------------------------------------------------|------------------------------------------------|
| 2 | R2404 | Percent of Civilian Employed People 16 Years and<br>Over in the Manufacturing Industry                            |                                                |
| 2 | R2405 | Percent of Civilian Employed People 16 Years and<br>Over in the Information Industry                              |                                                |
| 2 | R2406 | Percent of Civilian Employed People 16 Years and<br>Over Who Were Private Wage and Salary Workers                 | Civilian employed population 16                |
| 3 | R2501 | Percent of Housing Units That Are Mobile Homes                                                                    | Total housing units                            |
| 3 | R2502 | Percent of Housing Units That Were Built In 2000<br>or Later                                                      | Total housing units                            |
| 3 | R2503 | Percent of Housing Units That Were Built In 1939<br>or Earlier                                                    | Total housing units                            |
| 3 | R2504 | Percent of Occupied Housing Units That Were<br>Moved Into In 2000 or Later                                        | Occupied housing units                         |
| 3 | R2505 | Percent of Occupied Housing Units With Gas as<br>Principal Heating Fuel                                           | Occupied housing units                         |
| 3 | R2506 | Percent of Occupied Housing Units With<br>Electricity as Principal Heating Fuel                                   | Occupied housing units                         |
| 3 | R2507 | Percent of Occupied Housing Units With Fuel Oil,<br>Kerosene, Etc. as Principal Heating Fuel                      | Occupied housing units                         |
| 3 | R2509 | Percent of Occupied Housing Units With 1.01 or<br>More Occupants Per Room                                         | Occupied housing units                         |
| 3 | R2510 | Median Housing Value of Owner-Occupied<br>Housing Units (Dollars)                                                 | Owner-occupied housing units                   |
| 3 | R2511 | Median Monthly Housing Costs for Owner-<br>occupied Housing Units With a Mortgage (Dollars)                       | Owner-occupied housing units                   |
| 3 | R2512 | Percent of Occupied Housing Units that are<br>Owner-occupied                                                      | Occupied housing units                         |
| 3 | R2513 | Percent of Mortgaged Owners Spending 30 Percent<br>or More of Household Income on Selected<br>Monthly Owner Costs | Owner-occupied housing units with a mortgage   |
| 3 | R2514 | Median Monthly Housing Costs for Renter-<br>occupied Housing Units (Dollars)                                      | Renter-occupied housing units                  |
| 3 | R2515 | Percent of Renter-occupied Units Spending 30<br>Percent or More of Household Income on Rent and<br>Utilities      | Renter-occupied housing units                  |

| Wave | Table No. | Title                                                                                                    |
|------|-----------|----------------------------------------------------------------------------------------------------|
| 1    | S0101     | Age and Sex                                                                                              |
| 4    | S0102*    | Population 60 Years and Over in the United States                                                        |
| 4    | S0102-PR* | Population 60 Years and Over in Puerto Rico                                                              |
| 4    | S0103*    | Population 65 Years and Over in the United States                                                        |
| 4    | S0103-PR* | Population 65 Years and Over in Puerto Rico*                                                             |
| 3    | S0502*    | Selected Characteristics of the Foreign-Born Population by Period of Entry into the United States        |
| 3    | S0502-PR* | Selected Characteristics of the Foreign-Born Population by Period of Entry into<br>Puerto Rico           |
| 3    | S0503*    | Selected Characteristics of the Foreign-Born by Region of Birth: Latin America, Asia, Europe             |
| 3    | S0504*    | Selected Characteristics of the Foreign-Born by Region of Birth: Africa,<br>Northern America and Oceania |
| 3    | S0601     | Selected Characteristics of the Total and Native Population in the United States                         |
| 3    | S0601-PR  | Selected Characteristics of the Total and Native Population in Puerto Rico                               |
| 3    | S0602*    | Selected Characteristics of the Native and Foreign-Born Populations                                      |
| 3    | S0701     | Geographic Mobility by Selected Characteristics in the United States                                     |
| 3    | S0701-PR  | Geographic Mobility by Selected Characteristics in Puerto Rico                                           |
| 1    | S0702     | Movers Between Regions                                                                                   |
| 3    | S0801     | Commuting Characteristics by Sex                                                                         |
| 3    | S0802     | Means of Transportation to Work by Selected Characteristics                                              |
| 3    | S0803*    | Workers 16 Years and Over in the United States                                                           |
| 3    | S0803-PR* | Workers 16 Years and Over in Puerto Rico                                                                 |
| 3    | S0804     | Means of Transportation to Work by Selected Characteristics for Workplace                                |
|      |           | Geography                                                                                                |
| 3    | S0901*    | Children Characteristics                                                                                 |
| 3    | S0902*    | Teenagers' Characteristics                                                                               |
| 3    | S1001*    | Grandchildren Characteristics                                                                            |
| 3    | S1002     | Grandparents                                                                                             |
| 3    | S1101     | Household and Families                                                                                   |
| 2    | S1201     | Marital Status                                                                                           |
| 2    | S1301     | Fertility                                                                                                |
| 1    | S1401     | School Enrollment                                                                                        |
| 2    | S1501     | Educational Attainment                                                                                   |
| 1    | S1601     | Language Spoken at Home                                                                                  |
| 3    | S1602     | Linguistic Isolation                                                                                     |
| 3    | S1603     | Characteristics of People Who Speak a Language Other Than English at Home                                |
| 2    | S1701     | Poverty Status in the Past 12 Months                                                                     |
| 2    | S1702     | Poverty Status in the Past 12 Months of Families                                                         |
| 2    | S1703*    | Selected Characteristics of People at Specified Levels of Poverty in the Past 12<br>Months               |
| 3    | S1801     | Disability Characteristics                                                                               |
| 2    | S1901     | Income in the Past 12 Months (in 2005 Inflation-Adjusted Dollars)                                        |
| 2    | S1902     | Mean Income in the Past 12 Months (in 2005 Inflation-Adjusted Dollars)                                   |
|      |           | Median Income in the Past 12 Months (in 2005 Inflation-Adjusted Dollars)                                 |

# Appendix 2. List of 2005 ACS Subject Tables (62) \* Indicates Subject Table sourced from microdata

| Wave | Table No.      | Title                                                                             |
|------|----------------|-----------------------------------------------------------------------------------|
| 2    | S2001          | Earnings in the Past 12 Months (in 2005 Inflation-Adjusted Dollars)               |
| 2    | S2002          | Median Earnings in the Past 12 Months (in 2005 Inflation-Adjusted Dollars) of     |
|      |                | Workers by Sex and Women's Earnings as a Percentage of Men's Earnings by          |
|      |                | Selected Characteristics                                                          |
| 2    | S2101          | Veteran Status                                                                    |
| 2    | S2201          | Food Stamps                                                                       |
| 2    | S2301          | Employment Status                                                                 |
| 2    | S2302          | Employment Characteristics of Families                                            |
| 3    | S2303          | Work Status in the Past 12 Months                                                 |
| 2    | S2401          | Occupation by Sex and Median Earnings in the Past 12 Months (in 2005              |
|      |                | Inflation-Adjusted Dollars) for the Civilian Employed Population 16 Years and     |
|      |                | Over                                                                              |
| 2    | S2402          | Occupation by Sex and Median Earnings in the Past 12 Months (in 2005              |
|      |                | Inflation-Adjusted Dollars) for Full-Time, Year-Round Civilian Employed           |
|      |                | Population 16 Years and Over                                                      |
| 2    | S2403          | Industry by Sex and Median Earnings in the Past 12 Months (in 2005 Inflation-     |
|      |                | Adjusted Dollars) for the Civilian Employed Population 16 Years and Over          |
| 2    | S2404          | Industry by Sex and Median Earnings in the Past 12 Months (in 2005 Inflation-     |
|      |                | Adjusted Dollars) for Full-Time, Year-Round Civilian Employed Population 16       |
|      |                | Years and Over                                                                    |
| 2    | S2405          | Industry by Occupation for the Civilian Employed Population 16 Years and          |
|      | <b>GO</b> 40 5 | Over                                                                              |
| 2    | S2406          | Occupation by Class of Worker for the Civilian Employed Population 16 Years       |
|      | GQ 107         | and Over                                                                          |
| 2    | S2407          | Industry by Class of Worker for Civilian Employed Population 16 Years and         |
|      | <b>G2</b> 400  | Over                                                                              |
| 2    | S2408          | Class of Worker by Sex and Median Earnings in the Past 12 Months (in 2005         |
|      |                | Inflation-Adjusted Dollars) for the Civilian Employed Population 16 Years and     |
| 2    | S2409          | Over<br>Class of Worker by Sex and Median Earnings in the Past 12 Months (In 2005 |
| 2    | 52409          | Inflation-Adjusted Dollars) for the Full-Time, Year-Round Civilian Employed       |
|      |                | 16 Years and Over                                                                 |
| 3    | S2501          | Occupancy Characteristics                                                         |
| 3    | S2501<br>S2502 | Demographic Characteristics for Occupied Housing Units                            |
| 3    | S2502          | Financial Characteristics                                                         |
| 3    | S2503          | Physical Housing Characteristics for Occupied Housing Units                       |
| 3    | S2504<br>S2505 | Physical Housing Characteristics for Vacant Housing Units                         |
| 3    | S2505          | Financial Characteristics for Housing Units With a Mortgage                       |
| 3    |                | Financial Characteristics for Housing Units Without a Mortgage                    |
| 3    | S2507          | Financial Characteristics for Housing Units Without a Mortgage                    |

### Appendix 3. 2005 ACS Selected Population Profile (1)

S0201. Race and Ethnic Groups Iterated Table --- Population Groups: (many groups to choose from)